# **Finger Photo Editor**

### **Nadia Makan** 12.10.09

# **Abstract**

The Finger Photo Editor is a simple photo editor with a more natural user interface. The user will use their fingers to edit the image, instead of the standard keyboard/mouse combination. The editing functions one can perform are Crop and Rotate.

# **Table of Contents**

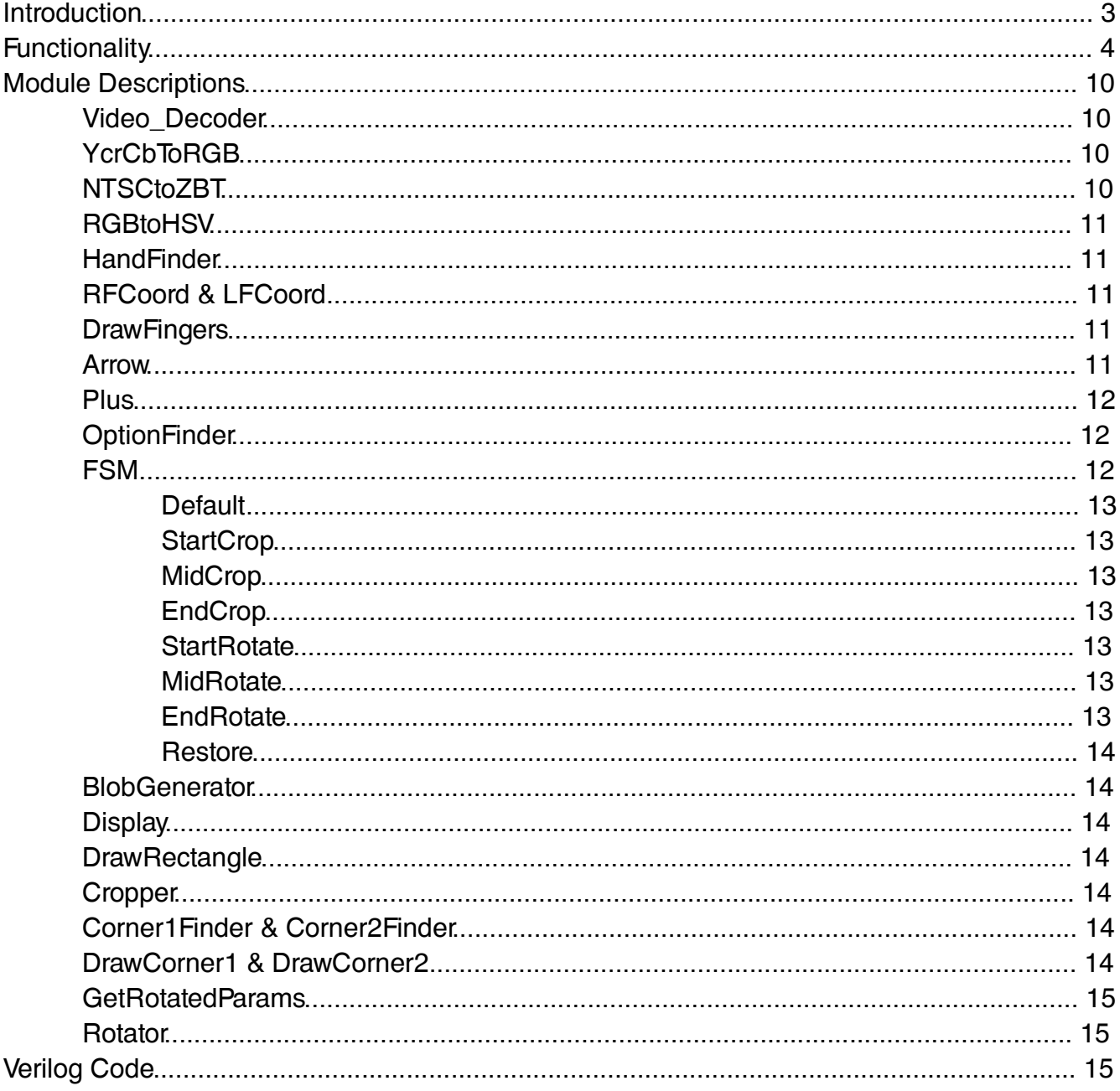

# **List of Figures**

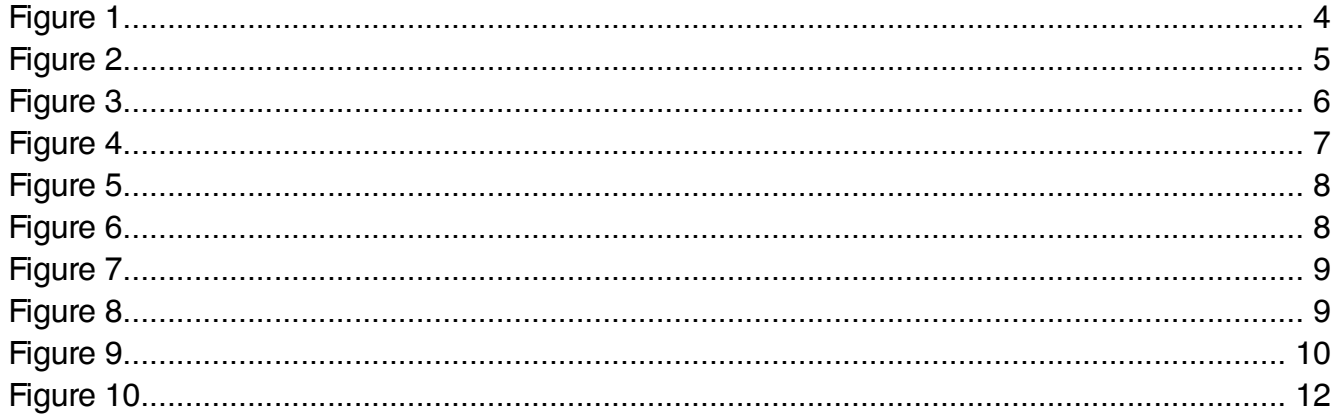

# **Introduction**

The Finger Photo Editor is a unique tool for editing digital photographs. Instead of having to use a mouse to select editing options and areas of the picture, the user does all of this with their fingers, making this editor a much more natural tool to use. This project breaks up into two main parts: gesture recognition using the camera as a sensor, and the graphics involved with the manipulation of the photograph on the screen. The camera is pointed downward at a black table surface. The camera image is divided into two sections, left and right, in which the user's corresponding fingers reside. The left finger can select editing options down the left side, including: Crop, Rotate, and Restore. Then the right hand can select, for example, the locations of two opposite corners of the desired cropped picture. The user is given visual feedback on the screen of where his left and right index fingers are pointing, a blue arrow to mark the left finger location, and a red plus sign to mark the right finger location. Because the main focus of this project was the natural interface for the manipulation of digital images, using an actual digital photograph presented unrelated challenges and, because of time constraints, was not implemented.

# **Functionality**

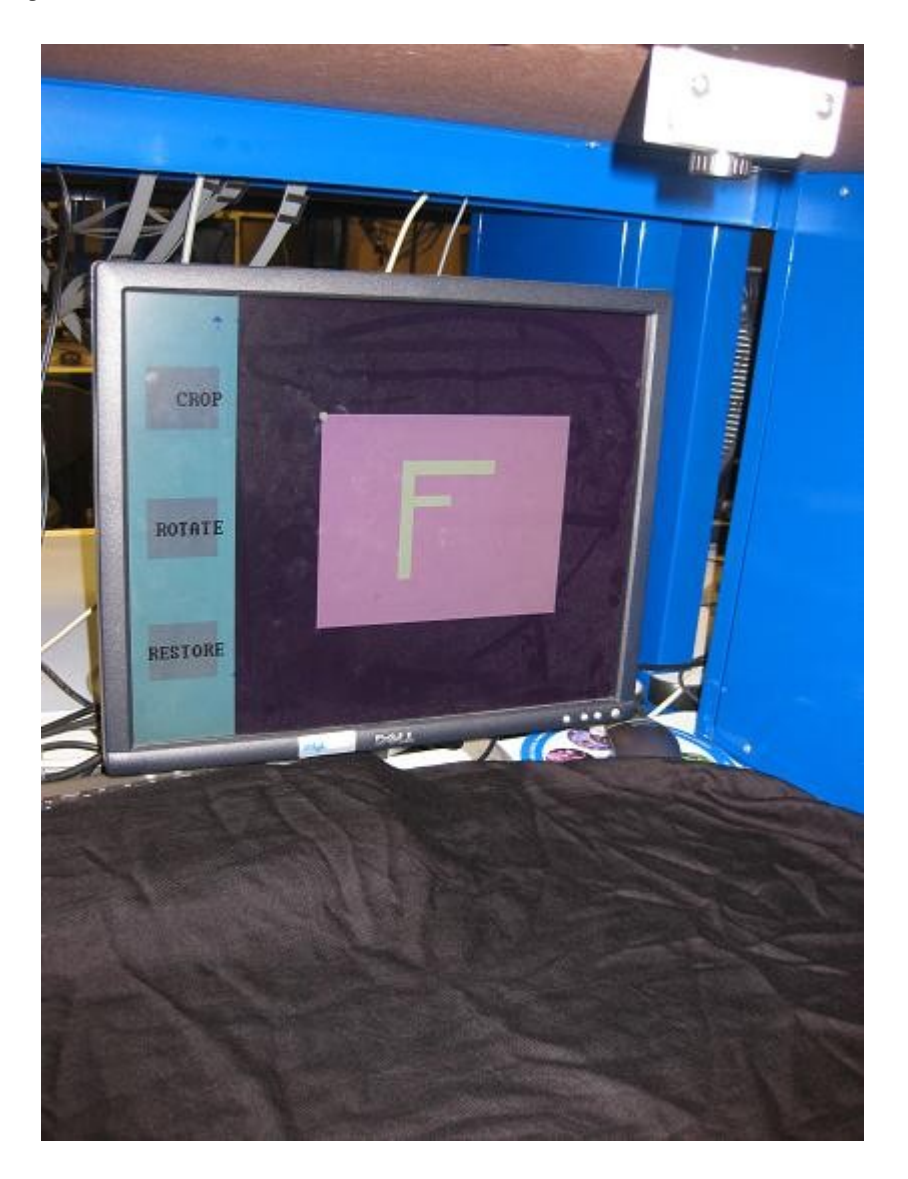

Figure 1. This is what the user sees on the screen. The screen is divided into a left section and a right section, where the left and right fingers, respectively, will reside. There is a camera pointed down at the black table surface, which serves as the input.

As mentioned above, a camera is pointed at a black table surface. The camera image is divided into two virtual sections that are displayed on the screen as shown in Figure 1 above. The blue arrow in the left section marks the position of the tip of the user's left finger. The red plus sign in the right section marks the position of the tip of the user's right finger. These can be seen more clearly in Figure 2 below.

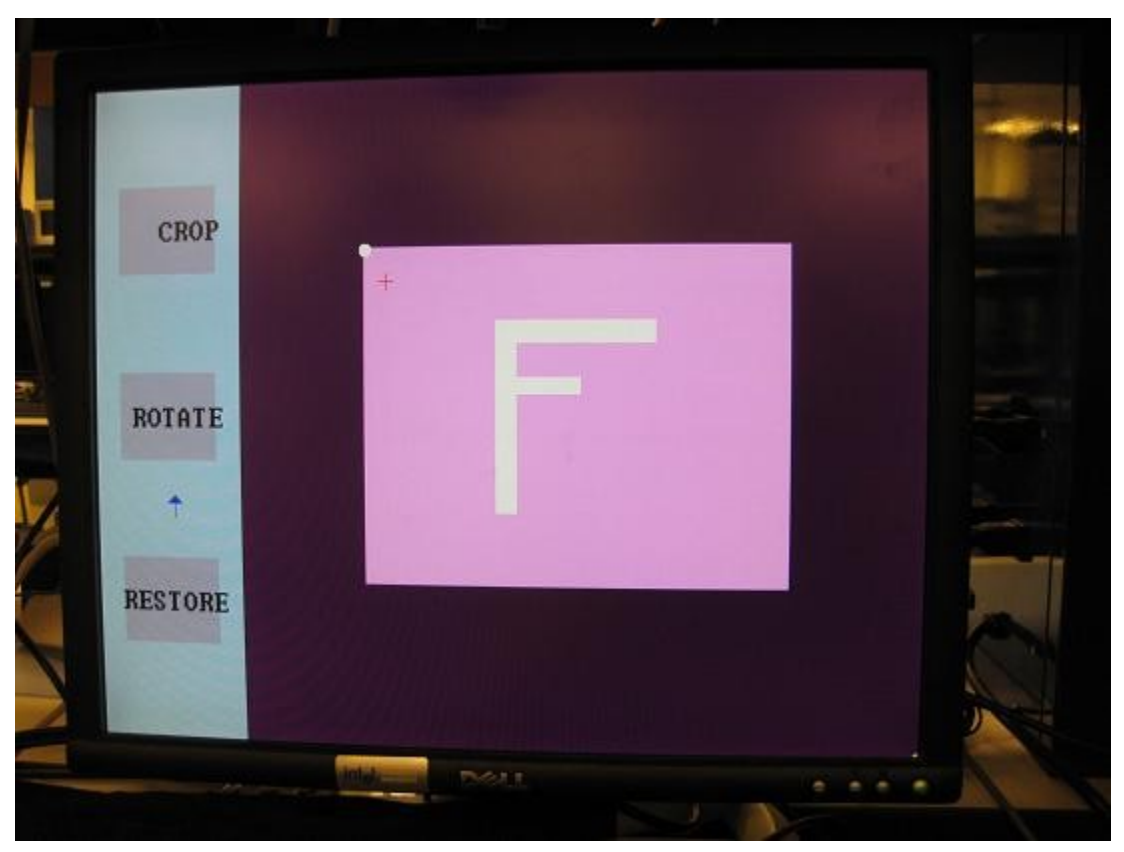

Figure 2. The user's left finger is marked by a blue arrow, and the right finger by a red plus sign.

In order to crop the image, the user needs to first make sure the arrow is not pointing at any editing option by moving their left finger. Then they will move their right finger so that the plus sign is sitting where they would like to start cropping (See Figure 2 above). This position will become the top left corner of the cropped picture. The user will then move their left finger so that the arrow's tip is within CROP's rectangular boundary. Keeping the left finger still, they will drag their right finger to where they want the bottom right corner of the cropped picture to be. As they do this, they will see a rectangle drawn on the screen between the initial right finger position and the current right finger position (See Figure 3 below). This helps them visualize the final image.

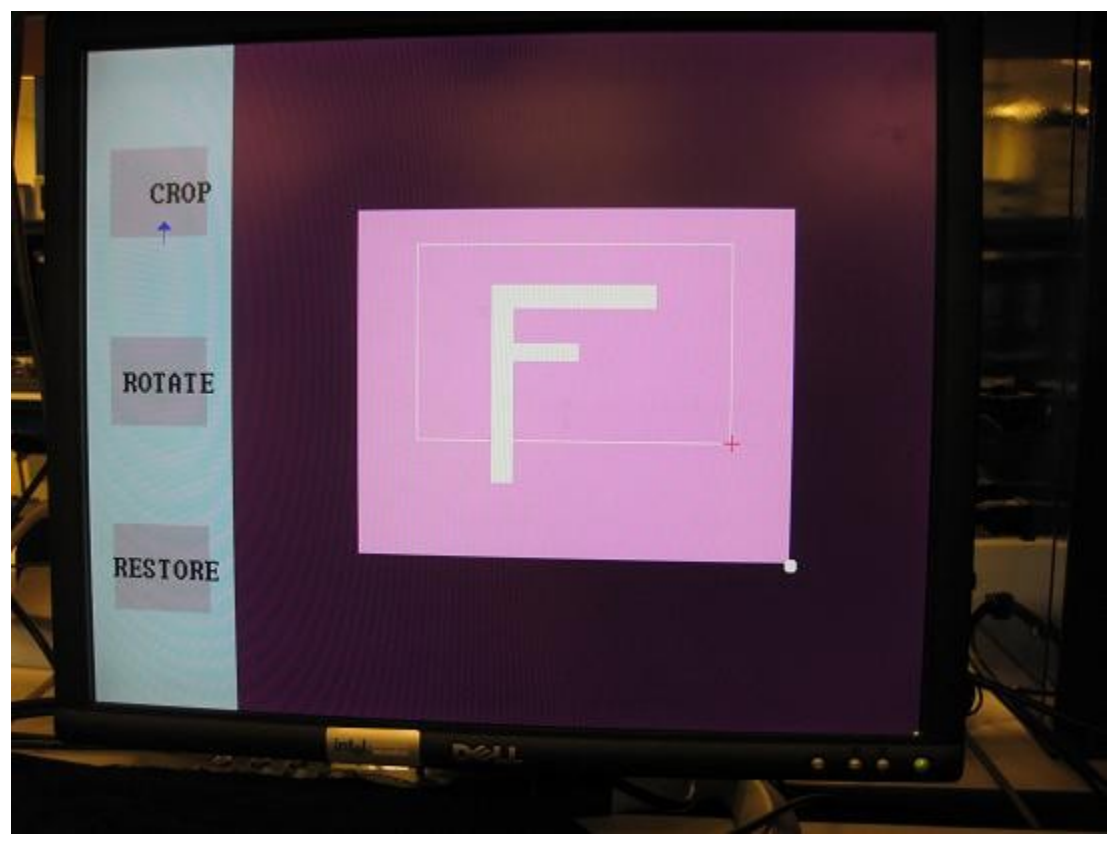

Figure 3. A rectangle is drawn so the user can visualize the final cropped image.

When they are satisfied with the boundary they have formed, the user will keep their right finger still, and move their left finger so that the arrow is no longer on CROP. The rest of the image is then cut away, and the cropped image is displayed on the screen (See Figure 4 below).

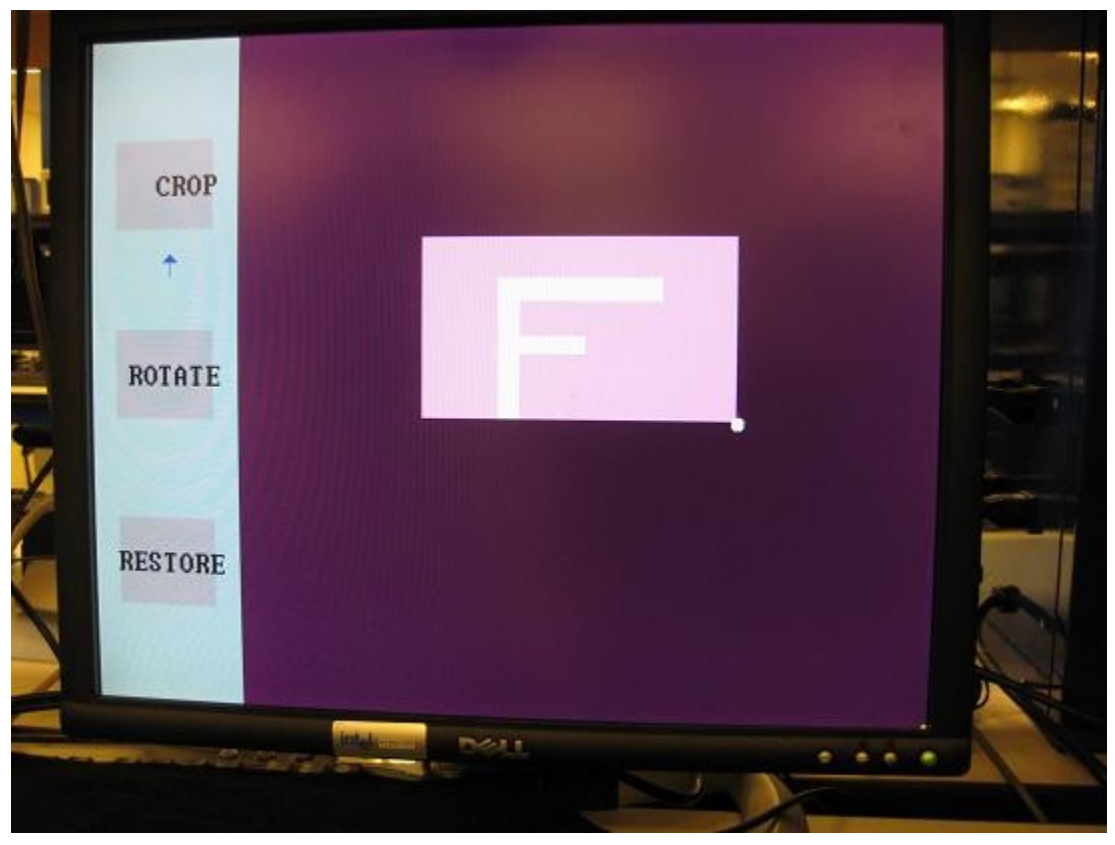

Figure 4. Cropped image.

The user can also rotate the image in multiples of 90 degrees. To do so, they will first make sure the arrow is not pointing at any editing option. Then they will select a reference corner by moving their right finger around until that the plus sign is nearest to this corner. As the user moves their finger around, they will see a circle drawn on the corner their finger is nearest to (See Figure 2 above). This visual feedback helps them to be certain they have successfully selected the desired corner. Then keeping their right finger still, they will move their left finger so that the arrow's tip is within ROTATE's boundary. The circle over the reference corner that they selected will now remain stationary. Keeping the arrow on ROTATE, as they move their right finger around, a second circle will appear on the corner their right finger is closest to (See Figure 5 below). Depending on how many degrees and in which direction they would like to rotate the image, they will decide which second corner to select. For example, if the reference corner is the top left corner and they would like to rotate the image 90 degrees clockwise, they should select the top right corner as the second corner (See Figures 5 and 6 below). If they would like to rotate the image 90 degrees counter clockwise, they will select the bottom left corner as the second corner. And if they would like to rotate the image 180 degrees, they will select the bottom right corner as the second corner. Once they have selected the second corner, they will move the arrow off of ROTATE, and the image will rotate the desired amount.

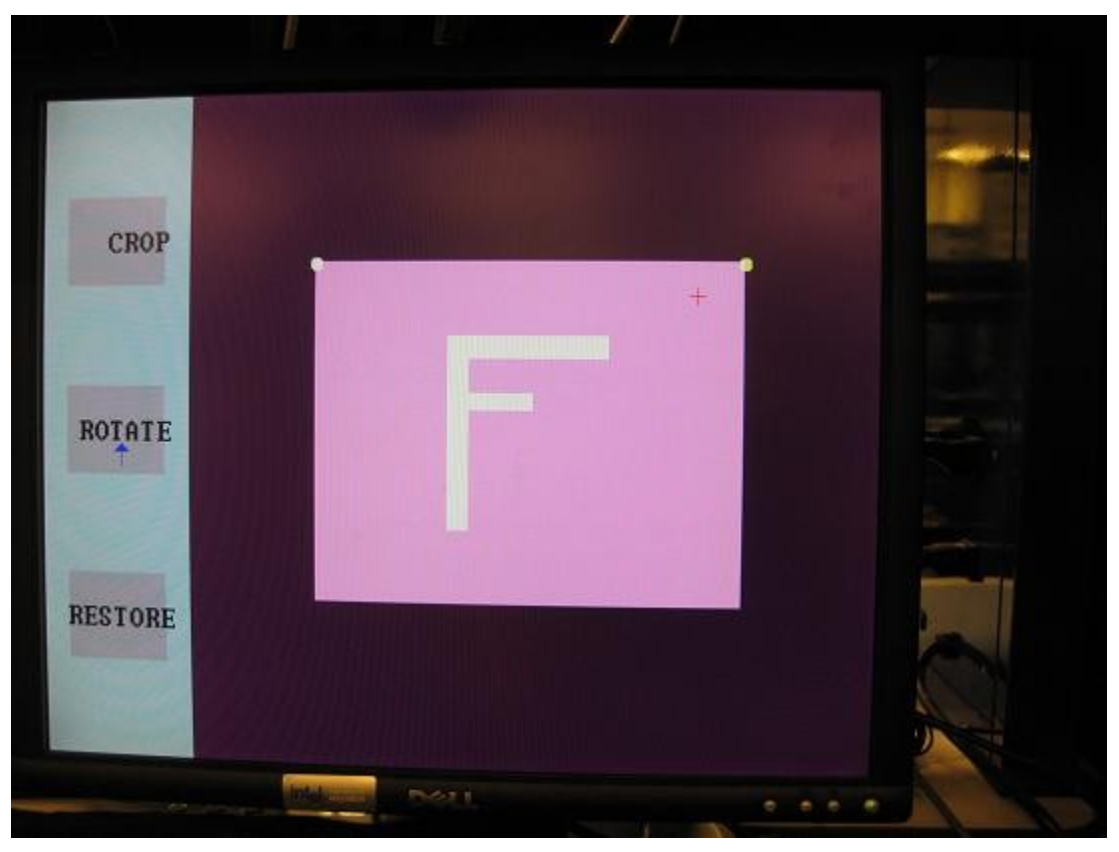

Figure 5. The circle around the reference corner is stationary, and a second circle is drawn around the corner the right finger is nearest to.

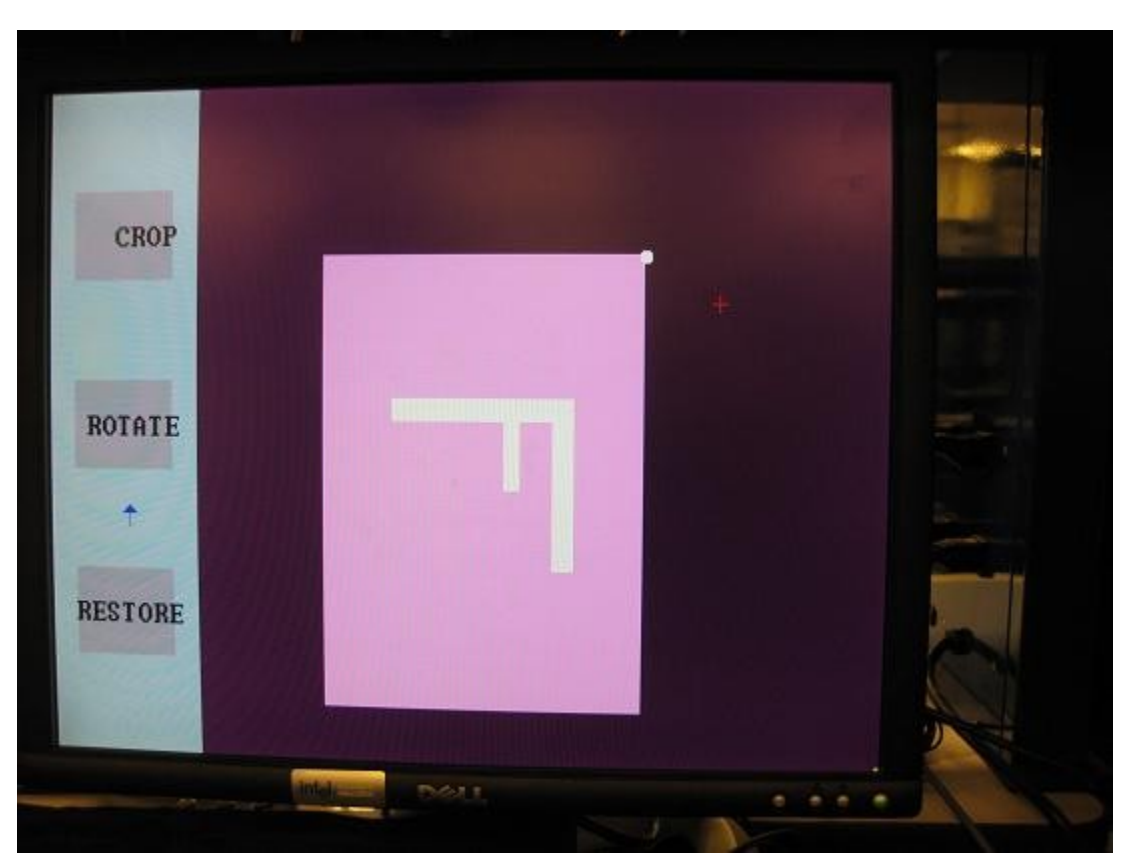

Figure 6. Image rotated 90 degrees clockwise.

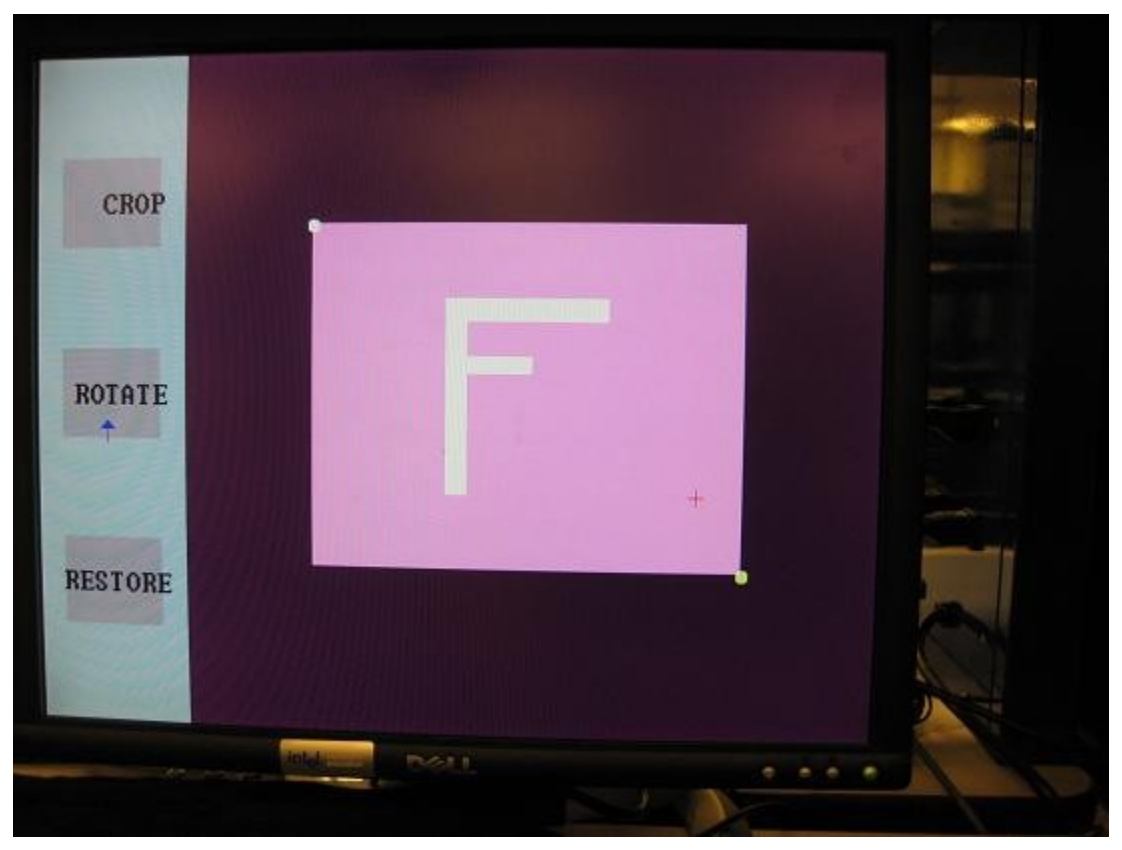

Figure 7. Right finger is nearest to bottom right corner, so circle is drawn around it.

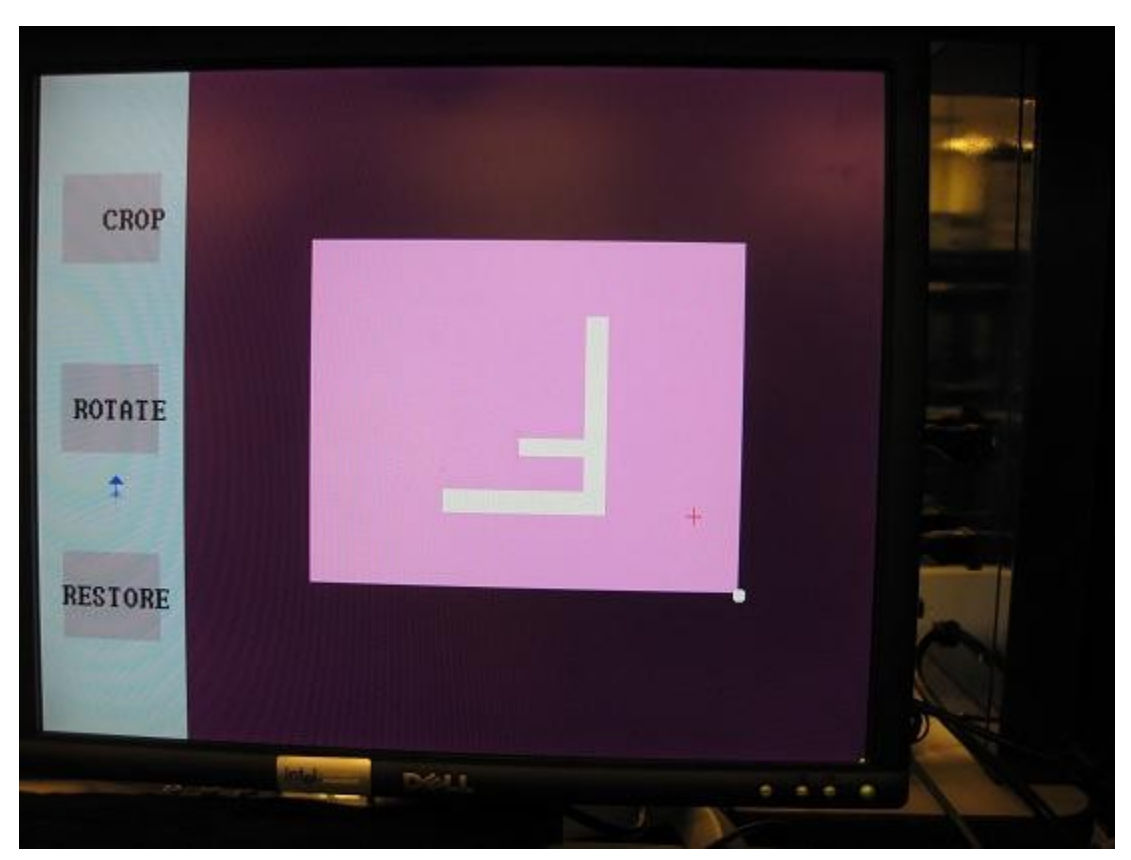

Figure 8. Image rotated 180 degrees.

If the user has made an edit that they wish to undo, they can use the third editing option to restore the image to it's original form. To do this, all they need to do is to move their left finger so that the arrow's tip is within RESTORE's boundary, and hold it there for three seconds.

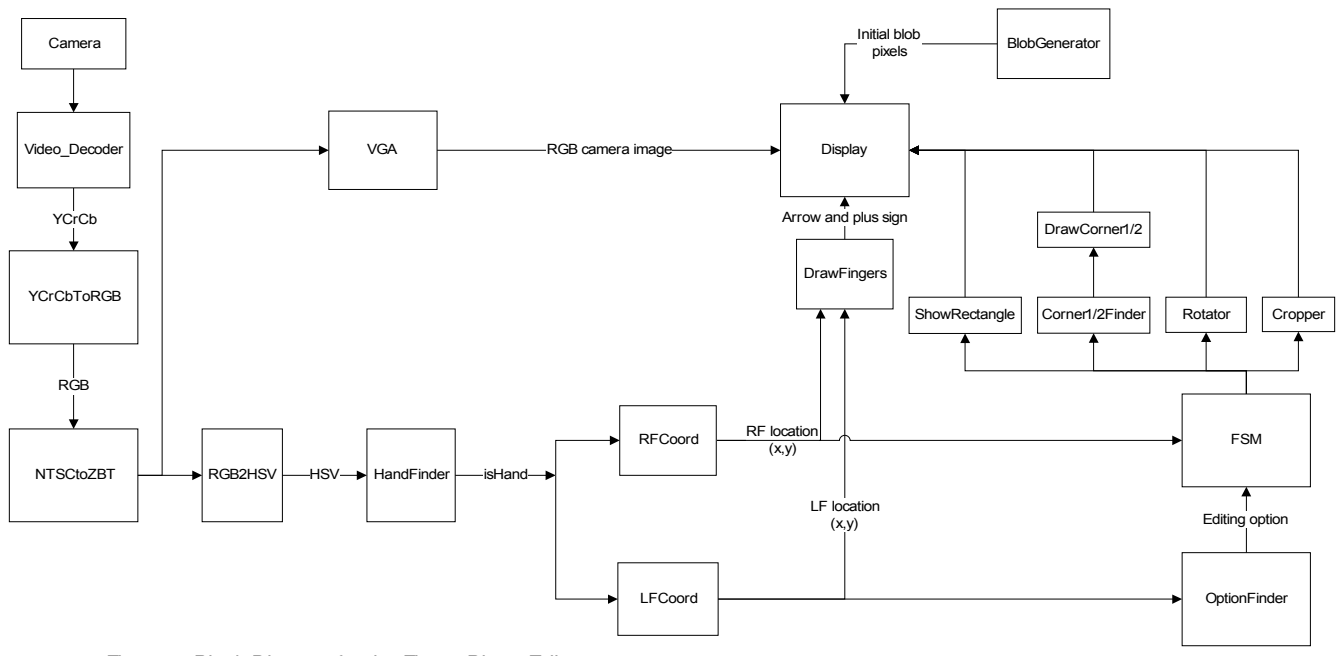

# **Module Descriptions**

Figure 9. Block Diagram for the Finger Photo Editor

# **Video\_Decoder**

This module grabs the camera image, decodes it and spits out the pixels in YCrCb format. This module was obtained from the 6.111 website and not modified.

# **YCrCbToRGB**

This module takes YCrCb values as input and converts them to RGB values. This module was obtained from the 6.111 website and not modified.

# **NTSCtoZBT**

Here, the RGB values are stored in the ZBT RAM. This module was obtained from the 6.111

website. It originally only stored a black and white image, but was modified to store 18 bits per pixel in order to store color information as well. From the ZBT, the RGB image is sent both through a VGA cable to the screen (for testing purposes) and to the RGB2HSV module.

# **RGB2HSV**

This module takes RGB values as input and converts them to HSV values, which are sent to the HandFinder. Only the V value is actually used to detect hand pixels.

# **HandFinder**

This module determines whether or not each pixel is a 'hand pixel'. It takes in the V value from RGB2HSV and outputs a one-bit isHand value. If V is above some V\_threshold, then isHand is 1, otherwise 0.

# **RFCoord & LFCoord**

These modules are responsible for finding the tips of the right and left fingers, respectively. They do this by keeping track of the highest line of 12 'hand' pixels in a row in the image. This value updates on each new frame. RFCoord only looks at the right section of the image, and LFCoord only looks at the left section. They then output the (x,y) coordinate of the middle of this line to represent the position of the corresponding finger tip. These locations are fed to the DrawFingers module to be drawn on the screen for visual feedback.

# **DrawFingers**

This module takes as input the x and y locations of the left and right fingers, and outputs a finger pixel value which is comprised of the left finger marker and the right finger marker to be displayed on the screen. It generates pixel values for each marker by calling the arrow and plus modules, arrow for the left finger marker, and plus for the right finger marker.

### **Arrow**

The arrow module takes the left finger x and y as input and outputs the pixels for a blue arrow marking it's position.

# **Plus**

The plus module takes the right finger x and y as input and outputs the pixels for a red plus sign marking it's position.

# **OptionFinder**

This module figures out which editing option the user has selected by looking at the coordinate of their left finger tip. If this point lies within one of the three rectangular editing option 'buttons', the corresponding option will be output to the FSM.

## **FSM**

The FSM module takes as input the Editing Option from the OptionFinder module and the RF location from the RFCoord module, among other things. It outputs various signals to the modules responsible for doing the actual cropping and rotating (Cropper, Rotator), as well as the modules responsible for giving visual feedback before the actual cropping and rotating are done (ShowRectangle, Corner1Finder, and Corner2Finder,).

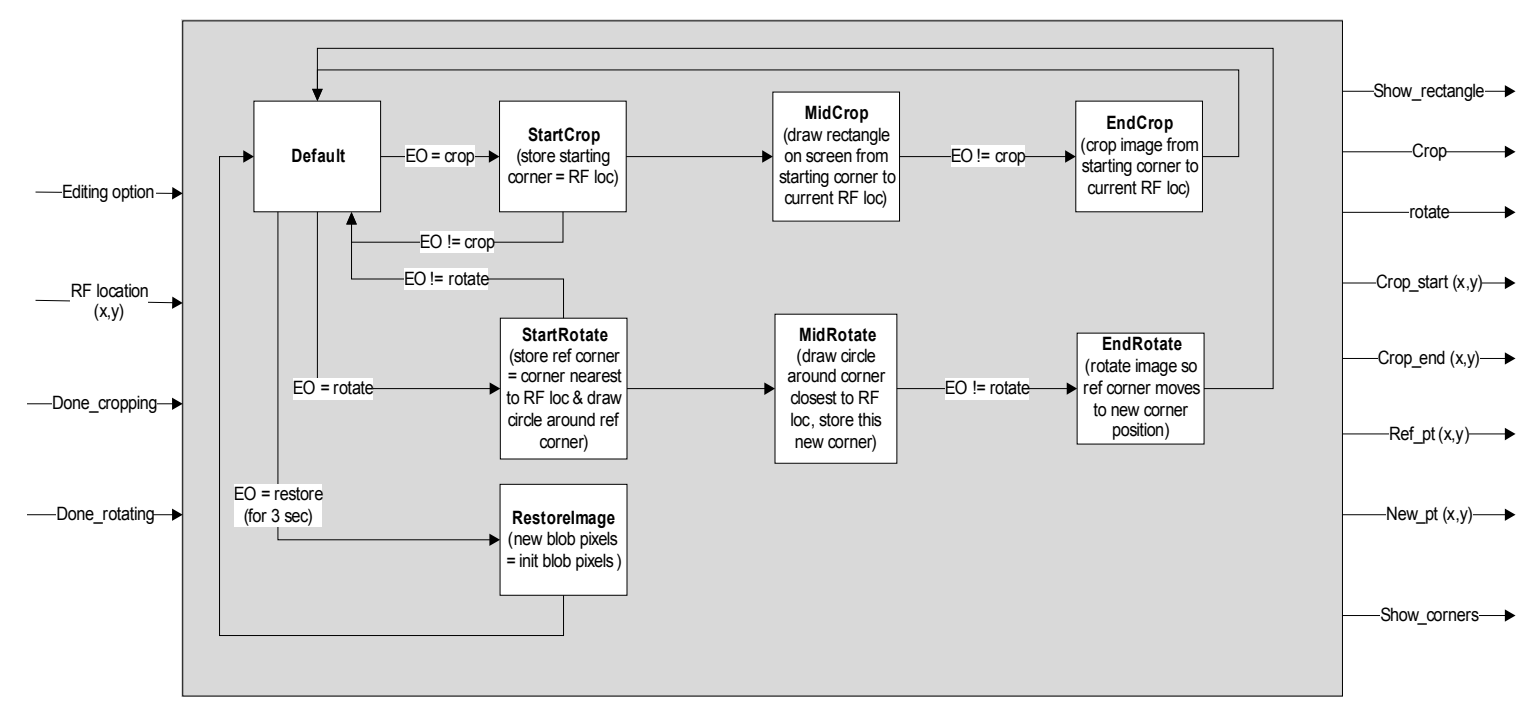

Figure 10. Finite State Machine

### **Default**

This is the state the FSM will start in, and return to after an edit has been performed. If CROP is selected, the system will enter the StartCrop state, if ROTATE is selected, it will enter the StartRotate state, and if RESTORE is selected it will enter the Restore state.

### **StartCrop**

When the CROP option is selected, the system will enter this state. The location of the right finger will be stored as a starting point, and then the system will immediately enter the MidCrop state.

### **MidCrop**

When the system enters this state the *show\_rectangle* signal goes high, and this tells the ShowRectangle module to draw a rectangle between the starting point and the current right finger location. The system will stay in this state until CROP is no longer selected as the editing option, then the current right finger x and y locations are stored as the bottom right corner of the cropped image, and the system enters the EndCrop state.

### **EndCrop**

When the system enters this state, the *crop* signal goes high and this tells the Cropper module to cut the image down to the rectangle formed between the starting corner and the current right finger location, and this cropped image will replace it on the screen. When the Cropper module is done cropping the image, it sends a high *done\_cropping* signal back to the FSM, and the system returns to the Default state.

### **StartRotate**

When the ROTATE option is selected, the system will enter this state. The location of the right finger is stored as a reference point, and a stationary circle is drawn around the corner nearest to this point for visual feedback. Then the system will immediately enter the MidRotate state.

### **MidRotate**

While in this state, a circle will remain around the reference corner, and another circle will be drawn around the corner closest to the right finger location. The right finger's x and y locations are sent to the Corner2Finder module, which figures out which corner it is closest to and gives this corner to the DrawCorner2 module to do the actual drawing. When ROTATE is no longer selected as the editing option, the system will store the current right finger location as the ending location and enter the EndRotate state.

### **EndRotate**

In this state, the rotate signal is high, allowing the Rotator module to rotate the image the desired multiple of 90 degrees based on the identities of the reference corner and the new corner. Then the system will return to the Default state.

### **Restore**

When the RESTORE option is selected for at least 3 seconds, the system will enter this state. Here, the image on the screen will be replaced with the original image that was generated in the BlobGenerator module. The system will then return to the Default state.

## **BlobGenerator**

This module generates the screen layout (as shown in *Figure 2*, sans the arrow and plus sign). The image in the center of the screen is the 'blob' that will be edited by the user. It should be an image that is unique at every 90 degree rotation, for testing and debugging purposes, hence the big F in the middle. The BlobGenerator also makes sure the image parameters are updated whenever the image has been cropped or rotated and keeps track of them, so that the user gets visual feedback of the actual cropping and rotation.

# **DrawRectangle**

This module takes the starting and ending crop locations from the FSM and draws a white rectangle on the screen while in the MidCrop state (See Figure 3).

# **Cropper**

This module does the actual cropping when the *crop* signal is high and the system is in the EndCrop state. It takes in the starting and ending corner locations from the FSM, and the image width and image height values from the BlobGenerator module. It outputs a done cropping signal back to the FSM.

# **Corner1Finder & Corner2Finder**

Both of these modules take as input an x,y location and output the identity of the corner closest to that location. Corner1Finder takes the reference corner as input, from the FSM while the system is in the StartRotate state. Corner2Finder takes the current right finger location as input from the FSM while the system is in the MidRotate state.

## **DrawCorner1 & DrawCorner2**

These modules take as input the respective corner from Corner1Finder and Corner2Finder, as

well as the *image\_x, image\_y, image\_width, image\_height* values from the BlobGenerator and draw a circle around that corner of the image.

### **GetRotatedParams**

This module is called whenever a rotation occurs. It changes all of the parameters that have anything to do with the 'F' in the middle of the image.

### **Rotator**

This module is reponsible for doing the actual rotation. It takes as input *corner1* and *corner2*, as well as all of the image and 'F' parameters, and based on the identities of the two corners, rotates the image some multiple of 90 degrees by calling GetRotatedParams.

# **VERILOG CODE**

### **Top Level Module**

```
//
// File: zbt_6111_sample.v
// Date: 26-Nov-05
// Author: I. Chuang <ichuang@mit.edu>
//
// Sample code for the MIT 6.111 labkit demonstrating use of the ZBT
// memories for video display. Video input from the NTSC digitizer is
// displayed within an XGA 1024x768 window. One ZBT memory (ram0) is used
// as the video frame buffer, with 8 bits used per pixel (black & white).
//
// Since the ZBT is read once for every four pixels, this frees up time for 
// data to be stored to the ZBT during other pixel times. The NTSC decoder
// runs at 27 MHz, whereas the XGA runs at 65 MHz, so we synchronize
// signals between the two (see ntsc2zbt.v) and let the NTSC data be
// stored to ZBT memory whenever it is available, during cycles when
// pixel reads are not being performed.
//
// We use a very simple ZBT interface, which does not involve any clock
// generation or hiding of the pipelining. See zbt_6111.v for more info.
//
// switch[7] selects between display of NTSC video and test bars
// switch[6] is used for testing the NTSC decoder
// switch[1] selects between test bar periods; these are stored to ZBT<br>// during blanking periods
             during blanking periods
// switch[0] selects vertical test bars (hardwired; not stored in ZBT)
//`include "display_16hex.v" 
//`include "debounce.v"
//`include "video_decoder.v"
//`include "zbt_6111.v"
//`include "ntsc2zbt.v"
///////////////////////////////////////////////////////////////////////////////
//
// 6.111 FPGA Labkit -- Template Toplevel Module
//
```
// For Labkit Revision 004

```
//
//
// Created: October 31, 2004, from revision 003 file
// Author: Nathan Ickes
//
///////////////////////////////////////////////////////////////////////////////
//
// CHANGES FOR BOARD REVISION 004
//
// 1) Added signals for logic analyzer pods 2-4.
// 2) Expanded "tv_in_ycrcb" to 20 bits.
// 3) Renamed "tv_out_data" to "tv_out_i2c_data" and "tv_out_sclk" to
      "tv_out_i2c_clock".
// 4) Reversed disp_data_in and disp_data_out signals, so that "out" is an // output of the FPGA, and "in" is an input.
     output of the FPGA, and "in" is an input.
//
// CHANGES FOR BOARD REVISION 003
//
1/1) Combined flash chip enables into a single signal, flash ce b.
//
// CHANGES FOR BOARD REVISION 002
//
// 1) Added SRAM clock feedback path input and output
// 2) Renamed "mousedata" to "mouse_data"
// 3) Renamed some ZBT memory signals. Parity bits are now incorporated into 1/ the data bus, and the byte write enables have been combined into the
// the data bus, and the byte write enables have been combined into the \frac{1}{10} 4-bit ram# bwe b bus.
      4-bit ram# bwe b bus.
// 4) Removed the "systemace_clock" net, since the SystemACE clock is now
// hardwired on the PCB to the oscillator.
//
///////////////////////////////////////////////////////////////////////////////
//
// Complete change history (including bug fixes)
//
// 2005-Sep-09: Added missing default assignments to "ac97_sdata_out",<br>// "disp data_out". "analyzer[2-3] clock" and
// Ecoc crp ... "disp_data_out", "analyzer[2-3]_clock" and<br>// "analyzer[2-3] data".
                  \frac{1}{2} analyzer \left[2-3\right] data".
//
// 2005-Jan-23: Reduced flash address bus to 24 bits, to match 128Mb devices
// actually populated on the boards. (The boards support up to
// 256Mb devices, with 25 address lines.)
//
// 2004-Oct-31: Adapted to new revision 004 board.
//
// 2004-May-01: Changed "disp_data_in" to be an output, and gave it a default
// value. (Previous versions of this file declared this port to
// be an input.)
//
// 2004-Apr-29: Reduced SRAM address busses to 19 bits, to match 18Mb devices
// actually populated on the boards. (The boards support up to
// 72Mb devices, with 21 address lines.)
//
// 2004-Apr-29: Change history started
//
///////////////////////////////////////////////////////////////////////////////
module zbt_6111_sample(beep, audio_reset_b, 
                           ac97_sdata_out, ac97_sdata_in, ac97_synch,
                 ac97_bit_clock,
                 vga_out_red, vga_out_green, vga_out_blue, vga_out_sync_b,
                 vga_out_blank_b, vga_out_pixel_clock, vga_out_hsync,
                 vga_out_vsync,
                 tv_out_ycrcb, tv_out_reset_b, tv_out_clock, tv_out_i2c_clock,
                 tv_out_i2c_data, tv_out_pal_ntsc, tv_out_hsync_b,
                tv_out_vsync_b, tv_out_blank_b, tv_out_subcar_reset,
                tv_in_ycrcb, tv_in_data_valid, tv_in_line_clock1,
         tv in line clock2, tv in aef, tv in hff, tv in aff,
         tv in i2c clock, tv in i2c data, tv in fifo read,
                t\bar{v} in fifo clock, t\bar{v} in iso, tv in reset b, tv in clock,
                 ram0_data, ram0_address, ram0_adv_ld, ram0_clk, ram0_cen_b,
                 ram0_ce_b, ram0_oe_b, ram0_we_b, ram0_bwe_b, 
                  ram1_data, ram1_address, ram1_adv_ld, ram1_clk, ram1_cen_b,
                 ram1_ce_b, ram1_oe_b, ram1_we_b, ram1_bwe_b,
                 clock_feedback_out, clock_feedback_in,
                  flash_data, flash_address, flash_ce_b, flash_oe_b, flash_we_b,
                  flash_reset_b, flash_sts, flash_byte_b,
                  rs232_txd, rs232_rxd, rs232_rts, rs232_cts,
```
mouse clock, mouse data, keyboard clock, keyboard data, clock\_27mhz, clock1, clock2, disp\_blank, disp\_data\_out, disp\_clock, disp\_rs, disp\_ce\_b, disp<sup>reset</sup> b, disp data in, button0, button1, button2, button3, button enter, button right, button left, button down, button up, switch, led, user1, user2, user3, user4, daughtercard, systemace data, systemace address, systemace ce b, systemace we b, systemace oe b, systemace irq, systemace mpbrdy, analyzer1\_data, analyzer1\_clock, analyzer2\_data, analyzer2\_clock, analyzer3\_data, analyzer3\_clock, analyzer4<sup>data, analyzer4clock);</sup> output beep, audio\_reset\_b, ac97\_synch, ac97\_sdata\_out; input ac97 bit clock, ac97 sdata in; output [7:0] vga\_out\_red, vga\_out\_green, vga\_out\_blue; output vga\_out\_sync\_b, vga\_out\_blank\_b, vga\_out\_pixel\_clock, vga\_out\_hsync, vga\_out\_vsync; output [9:0] tv\_out\_ycrcb; output tv\_out reset b, tv\_out clock, tv\_out\_i2c\_clock, tv\_out\_i2c\_data, tv\_out\_pal\_ntsc, tv\_out\_hsync\_b, tv\_out\_vsync\_b, tv\_out\_blank\_b, tv\_out\_subcar\_reset; input [19:0] tv\_in\_ycrcb; input tv in data valid, tv in line clock1, tv in line clock2, tv in aef, tv in  $hff$ , tv in  $aff$ ; output tv\_in\_i2c\_clock, tv\_in\_fifo\_read, tv\_in\_fifo\_clock, tv\_in\_iso, tv\_in\_reset\_b, tv\_in\_clock; inout tv\_in\_i2c\_data; inout [35:0] ram0\_data; output [18:0] ram0\_address; output ram0 adv  $ld$ , ram0 clk, ram0 cen b, ram0 ce b, ram0 oe b, ram0 we b;  $output$   $[3:0]$   $ram0_bwe_b$ ; inout [35:0] ram1\_data; output [18:0] ram1\_address; output ram1\_adv\_ld, ram1\_clk, ram1\_cen\_b, ram1\_ce\_b, ram1\_oe\_b, ram1\_we\_b; output [3:0] ram1\_bwe\_b; input clock\_feedback\_in; output clock\_feedback\_out; inout [15:0] flash\_data; output [23:0] flash\_address; output flash\_ce\_b, flash\_oe\_b, flash\_we\_b, flash\_reset\_b, flash\_byte\_b; input flash\_sts; output rs232\_txd, rs232\_rts; input rs232\_rxd, rs232\_cts; input mouse\_clock, mouse\_data, keyboard\_clock, keyboard\_data; input clock\_27mhz, clock1, clock2; output disp\_blank, disp\_clock, disp\_rs, disp\_ce\_b, disp\_reset\_b; input disp\_data\_in; output disp data out; input button0, button1, button2, button3, button\_enter, button\_right, button\_left, button\_down, button\_up; input [7:0] switch; output [7:0] led; inout [31:0] user1, user2, user3, user4; inout [43:0] daughtercard; inout [15:0] systemace data;

```
 output [6:0] systemace_address;
   output systemace ce b, systemace we b, systemace oe b;
    input systemace_irq, systemace_mpbrdy;
   output [15:0] analyzer1 data, analyzer2 data, analyzer3 data,
                    analyzer4 data;
   output analyzer1 clock, analyzer2 clock, analyzer3 clock, analyzer4 clock;
    ////////////////////////////////////////////////////////////////////////////
 //
    // I/O Assignments
    //
    ////////////////////////////////////////////////////////////////////////////
    // Audio Input and Output
    assign beep= 1'b0;
   assign audio reset b = 1'b0;
 assign ac97_synch = 1'b0;
assign ac97 sdata out = 1'b0;
/*
*/
    // ac97_sdata_in is an input
    // Video Output
 assign tv_out_ycrcb = 10'h0;
 assign tv_out_reset_b = 1'b0;
   assign tv out clc = 1'b0;
 assign tv_out_i2c_clock = 1'b0;
assign tv out i2c data = 1'b0;
assign tv out pal ntsc = 1'b0;
assign tv out hsync b = 1'b1;assign tv out vsync b = 1'b1; assign tv_out_blank_b = 1'b1;
 assign tv_out_subcar_reset = 1'b0;
    // Video Input
   \frac{1}{\sqrt{a}} //assign tv_in_i2c_clock = 1'b0;
 assign tv_in_fifo_read = 1'b1;
 assign tv_in_fifo_clock = 1'b0;
 assign tv_in_iso = 1'b1;
//assign tv in reset b = 1'b0;
   assign tv in \bar{c}lock = clock 27mhz;//1'b0;
   //assign \overline{t}v\overline{\_in\_i2c}\_data = 1'bz;// tv_in_ycrcb, tv_in_data_valid, tv_in_line_clock1, tv_in line clock2,
    // tv_in_aef, tv_in_hff, and tv_in_aff are inputs
    // SRAMs
/* change lines below to enable ZBT RAM bank0 */
/*
 assign ram0_data = 36'hZ;
 assign ram0_address = 19'h0;
 assign ram0_clk = 1'b0;
 assign ram0_we_b = 1'b1;
 assign ram0_cen_b = 1'b0; // clock enable
*/
/* enable RAM pins */
    assign ram0_ce_b = 1'b0;
assign ram0 oe b = 1'b0; assign ram0_adv_ld = 1'b0;
 assign ram0_bwe_b = 4'h0; 
/**********/
 assign ram1_data = 36'hZ; 
 assign ram1_address = 19'h0;
 assign ram1_adv_ld = 1'b0;
 assign ram1_clk = 1'b0;
   assign ram1<sup>-cen_b = 1'b1;</sup>
 assign ram1_ce_b = 1'b1;
 assign ram1_oe_b = 1'b1;
 assign ram1_we_b = 1'b1;
 assign ram1_bwe_b = 4'hF;
 //assign clock_feedback_out = 1'b0;
 // clock_feedback_in is an input
    // Flash ROM
    assign flash_data = 16'hZ;
   assign flash_address = 24'h0;
   assign flashce_b = 1'b1;assign flash oe b = 1'b1;
```

```
 assign flash_we_b = 1'b1;
   assign flash reset b = 1'b0;assign flash_byte_\overline{b} = 1'b1;// flash sts is an input
    // RS-232 Interface
   assign rs232\_txd = 1'b1;assign rs232<sup>-</sup>rts = 1'b1;
   // rs232 rxd and rs232 cts are inputs
    // PS/2 Ports
   // mouse clock, mouse data, keyboard clock, and keyboard data are inputs
    // LED Displays
/*
   assign disp blank = 1'b1;assign disp_clock = 1'b0; assign disp_rs = 1'b0;
 assign disp_ce_b = 1'b1;
 assign disp_reset_b = 1'b0;
assign disp data out = 1'b0;*/
    // disp_data_in is an input
    // Buttons, Switches, and Individual LEDs
   //lab3 assign led = 8'hFF;
    // button0, button1, button2, button3, button_enter, button_right,
    // button_left, button_down, button_up, and switches are inputs
    // User I/Os
   assign user1 = 32'hZ;
   assign user2 = 32'hZ;
   assign user3 = 32'hZ;
   assign user4 = 32'hZ;
    // Daughtercard Connectors
   assign daughtercard = 44'hZ;
    // SystemACE Microprocessor Port
   assign systemace data = 16'hZ;
   assign systemace address = 7'h0;
   assign systemace_ce_b = 1'b1;
   assign systemace_we_b = 1'bl;
   assign systemace_oe_b = 1'b1; // systemace_irq and systemace_mpbrdy are inputs
    // Logic Analyzer
 assign analyzer1_data = 16'h0;
assign analyzer1 clock = 1'b1;
 assign analyzer2_data = 16'h0;
 assign analyzer2_clock = 1'b1;
 assign analyzer3_data = 16'h0;
 assign analyzer3_clock = 1'b1;
 assign analyzer4_data = 16'h0;
assign analyzer4 clock = 1'b1;
 ////////////////////////////////////////////////////////////////////////////
    // Demonstration of ZBT RAM as video memory
// // use FPGA's digital clock manager to produce a<br>// // 65MHz clock (actually 64.8MHz)
    // // 65MHz clock (actually 64.8MHz)
%// wire clock_65mhz_unbuf,clock_65mhz;<br>// DCM_vclk1(.CLKIN(clock_27mhz),.CLKF<br>// // synthesis attribute CLKFX_DIVIDE
// DCM vclk1(.CLKIN(clock_27mhz),.CLKFX(clock_65mhz_unbuf));
// // synthesis attribute CLKFX_DIVIDE of vclk1 is 10
// // synthesis attribute CLKFX_MULTIPLY of vclk1 is 24<br>// // synthesis attribute CLK_FEEDBACK of vclk1 is NONE<br>// // synthesis attribute CLKTN_PERIOD of vclk1 is 37
     // synthesis attribute CLK_FEEDBACK of vclk1 is NONE
     // synthesis attribute CLKIN PERIOD of vclk1 is 37
     BUFG vclk2(.O(clock_65mhz),.I(clock_65mhz_unbuf));
//<br>//<br>//
     wire clk = clock 65mhz;//////////////////////////////
          // Generate clock signals
          //////////////////////////////
          // use FPGA's digital clock manager to produce a
          // 40MHz clock (actually 39.86MHz)
         wire clock_40mhz_unbuf,clock_40mhz_unphased;
         DCM vclk1(.CLKIN(clock_27mhz),.CLKFX(clock_40mhz_unbuf));
          // synthesis attribute CLKFX DIVIDE of vclk1 is 21// synthesis attribute CLKFX_MULTIPLY of vclk1 is 31
          // synthesis attribute CLK FEEDBACK of vclk1 is NONE
          // synthesis attribute CLKIN PERIOD of vclk1 is 37
         BUFG vclk2(.O(clock_40mhz_unphased),.I(clock_40mhz_unbuf));
```

```
// Lock the clock to avoid timing delays
```

```
wire clock 40mhz, locked;
// ramclock rc (clock_40mhz_unphased, clock_40mhz, ram0_clk, ram1_clk, //<br>clock feedback in, clock
                                                      clock_feedback_in, clock_feedback_out, locked);
         ramclock rc (clock 40mhz unphased, clock 40mhz, ram0 clk,
                                                      clock feedback in, clock feedback out, locked);
         wire clk = clock_40mhz; // !!!!
    // power-on reset generation
   wire power on reset; // remain high for first 16 clocks
   SRL16 reset_sr (.D(1'b0), .CLK(clk), .Q(power_on_reset),
                    .A0(1'b1), .A1(1'b1), .A2(1'b1), .A3(1'b1));
   defparam reset sr.INIT = 16'hFFFF; // ENTER button is user reset
   wire reset, user reset;
   debounce db1(power on reset, clk, ~button enter, user reset);
   assign reset = user reset | power on reset;
    // display module for debugging
    reg [63:0] dispdata;
    display_16hex hexdisp1(reset, clk, dispdata,
                             disp_blank, disp_clock, disp_rs, disp_ce_b,
                              disp_reset_b, disp_data_out);
    // generate basic XVGA video signals
   wire [10:0] hcount;
    wire [9:0] vcount;
   wire hsync, vsync, blank;
// xvga xvga1(clk, hcount, vcount, hsync, vsync, blank);
         svga svga1(.vclock(clk), .hcount(hcount), .vcount(vcount),
                                             .hsync(hsync),.vsync(vsync),.blank(blank));
    // wire up to ZBT ram
    wire [35:0] vram_write_data;
   wire [35:0] vram_read_data;
   wire [18:0] vram_addr;<br>wire vram_we:
               vram<sup>-</sup>we;
// zbt_6111 zbt1(clock_40mhz, 1'b1, vram_we, vram_addr,<br>// vram_write_data, vram_read_data,<br>// ram0_clk._ram0_we_b._ram0_address._ram0_data._ram0
          vram_write_data, vram_read_data,
          ram0_clk, ram0_we_b, ram0_address, ram0_data, ram0_cen_b);
         // TAKEN FROM FINGER ART
         // Do not use zbt_6111 clock. Use fix in order to avoid timing
         // delays that cause ZBT error.
         // clock enable (should be synchronous and one cycle high at a time)
         assign ram0_cen_b = 0;
         // create delayed ram we signal: note the delay is by two cycles!
         // ie we present the data to be written two cycles after we is raised
         // this means the bus is tri-stated two cycles after we is raised.
         reg [1:0] we0_delay;
         always @(posedge clk)
                  we0_delay <= {we0_delay[0],vram_we};
         // create two-stage pipeline for write data
         reg [35:0] write_data0_old1;
         reg [35:0] write_data0_old2;
         always @(posedge clk)
                  {write_data0_old2, write_data0_old1} <= {write_data0_old1, vram_write_data};
         // wire to ZBT RAM signals
         assign ram0_we_b = ~vram_we;
         assign ram0_address = vram_addr;
         assign ram0<sup>-</sup>data = we0-delay[1] ? write_data0_old2 : {36{1'bZ}};
         assign vram read data = ram0 data;
    // generate pixel value from reading ZBT memory
wire [17:0] vr pixel;
 wire [18:0] vram_addr1;
    vram_display vd1(reset,clk,hcount,vcount,vr_pixel,
                       vram_addr1,vram_read_data);
```

```
 // ADV7185 NTSC decoder interface code
    // adv7185 initialization module
    adv7185init adv7185(.reset(reset), .clock_27mhz(clock_27mhz), 
                          .source(1'b0), .tv in reset b(tv<sup>-</sup>in reset b),
                          .tv in i2c clock(tv in i2c clock),
                          .tv<sup>[in]</sup>i2c<sup>[data(tv_in_i2c_data));</sup>
 wire [29:0] ycrcb; // video data (luminance, chrominance)
wire [2:0] fvh; // sync for field, vertical, horizontal<br>wire dv; // data valid
   ntsc decode decode (.clk(tv_in_line_clock1), .reset(reset),
                    .tv_in_ycrcb(tv_in_ycrcb[19:10]), 
 .ycrcb(ycrcb), .f(fvh[2]),
                           .\overline{v}(fvh[1]), .h(fvh[0]), .data valid(dv));
         // convert ycrcb to rgb
         wire [23:0] rgb; // video data (red, green, blue)
         //module YCrCb2RGB ( R, G, B, clk, rst, Y, Cr, Cb );
         YCrCb2RGB ycrcb2rgb( .R(rgb[23:16]), .G(rgb[15:8]), .B(rgb[7:0]), .clk(tv_in_line_clock1), .rst(reset),
                                                                            Y(ycrcb[29:20]),.Cr(ycrcb[19:10]),.Cb(ycrcb[9:0]));
    // code to write NTSC data to video memory
   wire [18:0] ntsc addr;
   wire [35:0] ntsc_data;<br>wire ntsc we:
               ntsc<sub>we;</sub>
        //module ntsc_to_zbt(clk, vclk, fvh, dv, din, ntsc_addr, ntsc_data, ntsc_we, sw);
   ntsc to zbt n2z (clk, tv in line clock1, fvh, dv,
                                                                   {rgb[23:18], rgb[15:10], rgb[7:2]}, //
ycrcb[29:22] for b&w
                                                                   ntsc addr, ntsc data, ntsc we, switch[6]);
    // code to write pattern to ZBT memory
    reg [31:0] count;
   always @(posedge clk) count \le reset ? 0 : count + 1;
 wire [18:0] vram_addr2 = count[0+18:0];
 wire [35:0] vpat = ( switch[1] ? {4{count[3+3:3],4'b0}}
                             : {4{count[3+4:4],4'b0}} );
    // mux selecting read/write to memory based on which write-enable is chosen
   wire sw_ntsc = \simswitch[7];<br>//wire my we = sw nt
//wire my_we = sw_ntsc ? (hcount[1:0]==2'd2) : blank; // b&w
          wire my we = sw_ntsc ? (hcount[0]==1'd1) : blank;
wire [18:0] write addr = sw ntsc ? ntsc addr : vram addr2;
 wire [35:0] write_data = sw_ntsc ? ntsc_data : vpat;
// wire write_enable = sw_ntsc ? (my_we & ntsc_we) : my_we;
// assign vram_addr = write_enable ? write_addr : vram_addr1;
// wire write_enable = sw_ntsc<br>// assign vram_addr = write_enable<br>// assign vram_we = write_enable;
    assign vram_addr = my_we ? write_addr : vram_addr1;
   \begin{array}{ll}\n\text{assign} & \text{vram\_we} = \text{my\_we}; \\
\text{assign} & \text{vram\_write data} = \text{m}.\n\end{array}vram_write_data = write data;// manipulation of pixels read from ZBT
         // convert rgb to hsv for current pixel
         wire [13:0] H_vr_pixel;
         wire [11:0] S vr pixel;
         wire [5:0] V vr pixel;
         RGB2HSV rgb2hsv(.clk(clk), .reset(reset), .R(vr_pixel[17:12]), .G(vr_pixel[11:6]), .B(vr_pixel[5:0]), 
                                                                   .H(H vr pixel), .S(S vr pixel), .V(V vr pixel));
         // find hands, color them green
         wire [13:0] Hdes_min = 14'h0F; //
         wire [13:0] Hdes_max = 14'hD9;
         wire isHand;
         HandFinder handfinder(.clk(clk), .reset(reset), .Hdes_min(Hdes_min), .Hdes_max(Hdes_max),
.H_pixel(H_vr_pixel), .V(V_vr_pixel), .isHand(isHand));
// module LFCoord(
//
//input clk, reset;
//input [10:0] hcount;
```

```
//input [9:0] vcount;
//input [8:0] left width;
//input [5:0] finger_width;
//input isHand;
//output [10:0] lf_x;
//output [9:0] lf \bar{y};
//
// ;
         // get scaled (x,y) coords of left and right fingers
         wire [10:0] lf x;
         wire [9:0] lf \overline{y};
         localparam left width = 150;
         wire \overline{[5:0]} finger width = 14;
         LFCoord lf(.clk(clk), .reset(reset), .hcount(hcount), .vcount(vcount), .left width(left width),
                                            .finger width(finger width), .isHand(isHand), .lf x current(lf x),
.lf_y_current(lf_y));
         wire [10:0] rf x;
         wire [9:0] rf \overline{y};
         RFCoord rf(.clk(clk), .reset(reset), .hcount(hcount), .vcount(vcount), .left width(left width),
                                            .finger_width(finger_width), .isHand(isHand), .rf_x_current(rf_x),
.rf y current(rf y));
/*
         // find HSV of middle pixel, display on hex
        wire [13:0] middle H;
         wire [11:0] middle s;
         wire [5:0] middle \overline{V};
         wire [17:0] crosshair pixel;
         FindHSV findhsv(.clk(clk), .reset(reset), .hcount(hcount), .vcount(vcount), 
.R(vr_pixel[17:12]), .G(vr_pixel[11:6]), .B(vr_pixel[5:0]), 
                                                      .H(middle_H), .S(middle_S), .V(middle_V), .pixel(crosshair_pixel));
*/
        reg [10:0] lf_xx;
        reg [9:0] lf_yy;
         reg [10:0] r f_{xx};
        reg [9:0] rf_yy;
         // DEBUGGING
         always @(posedge clk) begin
                  lf\_xx \leq switch[2] ? 100 : lf x;
                  lf yy \leq switch[2] ? 400 : lf y;
                  rf xx \leq switch[2] ? 600 : rf x;
                 rf\over yy \leq svitch[2] ? 400 : rf\over y;
         end
        wire [1:0] option;
        wire show rectangle;
         wire crop;
        wire [10:0] crop_start_x;
         wire [9:0] crop_start_y;
         wire [10:0] crop_end_x;
         wire [9:0] crop_end_y;
         wire [10:0] crop_end_xx; // adjusted so that can't be outside borders of image
        wire [9:0] crop_end_yy;
        wire [10:0] ref pt x;
         wire [9:0] ref_pt_y;
        wire [10:0] new_pt_x;
         wire [9:0] new_pt_y;
         wire [2:0] state;
         wire [23:0] rectangle pixel;
         wire done_cropping;
         wire done rotating;
         wire [23:0] crop_pixel;
         wire [10:0] image x;
        wire [9:0] image_y;
         wire [23:0] blob_pixel;
         wire [23:0] finger_pixel;
         wire [10:0] crop image width = crop end x - crop start x;
         wire [9:0] crop image height = crop end y - crop start y;
         wire [10:0] rotate_image_width;
         wire [9:0] rotate_image_height;
         wire [10:0] image_width;
         wire [9:0] image height;
```

```
wire [2:0] corner1;
           wire [2:0] corner2;
           wire [23:0] corner1_color = {8'd255, 8'd255, 8'd255};                          //24'hFF9900;<br>wire [23:0] corner2_color = {8'd255, 8'd255, 8'd0};
           wire [23:0] corner1 pixel;
           wire [23:0] corner2_pixel;
           wire show corners;
           wire rotate;
           wire start timer;
// wire waiting;
           // TIMER for RESTORE
           wire oneHZ enable;
           wire [3:0] time value = 3; // seconds
           wire expired;
           wire [3:0] counter;
           wire restored;
           // OPTION FINDER
           OptionFinder optionfind(clk, reset, lf_xx, lf_yy, option);
           // FSM!
           FSM fsm(clk, reset, hcount, vcount, rf_xx, rf_yy, image_x, image_y, image_width,<br>image height, option, done cropping, done rotating, expired, show rectangle, crop, rotate,
           crop_start_x, crop_start_y, crop_end_x, crop_end_y, ref_pt_x, ref_pt_y, new_pt_x,
           new_pt_y, show_corners, start_timer, state);
           // RECTANGLE DRAWER
           //DrawRectangle drawrect(clk, reset, hcount, vcount, show rectangle, crop start x, crop start y, rf xx, rf yy,
image_x, image_y, image_width, image_height, rectangle_pixel);
           //DrawRectangle drawrect(clk, reset, hcount, vcount, show_rectangle, crop_start_x, crop_start_y, crop_end_x,
crop_end_y, image_x, image_y, image_width, image_height, crop_end_xx, crop_end_yy, rectangle_pixel);
//DrawRectangle drawrect(clk, reset, hcount, vcount, show_rectangle, crop_start_x, crop_start_y, rf_xx, rf_yy,
image_x, image_y, image_width, image_height, crop_end_xx, crop_end_yy, rectangle_pixel);
           DrawRectangle drawrect(
                                                                               .clk(clk), .reset(reset), .hcount(hcount), .vcount(vcount),
.show rectangle(show_rectangle),
                             .crop_start_x(crop_start_x), .crop_start_y(crop_start_y), 
                                                                               \cdotrf_x(rf_xx), \cdotrf_y(rf_yy), \cdotimage_x(image_x),
.image_y(image_y), .image_width(image_width), .image_height(image_height),
                                                                               .crop_end_xx(crop_end_xx), .crop_end_yy(crop_end_yy),
.rectangle_pixel(rectangle_pixel));
           // CROPPER
           \texttt{Cropper \texttt{cropper}\texttt{(.clk}\texttt{(clk)}, .reset{\texttt{(reset)}}, \texttt{.hcount}\texttt{(hcount)}, \texttt{.vcount}\texttt{(vcount)}, .crep\texttt{(crop)},}.crop_start_x(crop_start_x), .crop_start_y(crop_start_y), .crop_end_x(crop_end_x), .crop_end_y(crop_end_y), .image_y(image_y), .image_width(image_height(image_height),
           .done_cropping(done_cropping), .crop_pixel(crop_pixel));
           // F
           localparam screen_width = 800;
           localparam screen_height = 600;
           localparam right_width = screen_width - left_width;localparam right_x = 150;
           localparam F width = 150;
           localparam F_height = 170;
           localparam imagewidth\_initial = 500;localparam image\_height\_initial = 300;localparam image_x_initial = (right_x + (right_width - image_width_initial) / 2);
localparam image_y_initial = (screen_height - image_height_initial) / 2;
           wire [10:0] F_x_initial = image_x_initial + (image_width_initial - F_width)/2;<br>wire [9:0] F y initial = image y initial + (image height initial - F height)/2;
           \frac{1}{2} \frac{1}{2} \frac{wire [10:0] F_x;
           wire [9:0] F_y;
           wire [23:0] F pixel;
           wire [23:0] image pixel;
           wire [10:0] A_x;
           wire [9:0] A_y;
           wire [10:0] \overline{A} width;
           wire [9:0] A height;
           wire [10:0] \overline{A}_{x} new;
           wire [9:0] A_\overline{y\_new};
           wire [10:0] A_width new;
           wire [9:0] A height new;
           wire [10:0] B x;
           wire [9:0] B_y;
           wire [10:0] B width;
           wire [9:0] B height;
```
wire  $[10:0]$  B x new; wire  $[9:0]$  B\_y\_new; wire  $[10:0]$  B\_width new; wire [9:0] B height new; wire  $[10:0]$  C x; wire  $[9:0]$  C\_y; wire  $[10:0]$  C width; wire [9:0] C\_height; wire  $[10:0]$  C x new; wire [9:0] C y new; wire [10:0] C width new; wire [9:0] C height new; // Draw letter F in whatever rotation it's supposed to be in DrawF f(.clk(clk), .reset(reset), .hcount(hcount), .vcount(vcount), .F\_x\_initial(F\_x\_initial), .F\_y\_initial(F\_y\_initial), .A\_x\_new(A\_x\_new), .A\_y\_new(A\_y\_new), .A\_width\_new(A\_width\_new), .A\_height\_new(A\_height\_new), .B\_x\_new(B\_x\_new), .B\_y\_new(B\_y\_new), .B\_width\_new(B\_width\_new), .B height new(B height new), .C\_x\_new(C\_x\_new), .C\_y\_new(C\_y\_new), .C\_width\_new(C\_width\_new), .C\_height\_new(C\_height\_new), .color(F\_color), .expired(expired), .A\_x(A\_x), .A\_y(A\_y), .A\_width(A\_width), .A\_height(A\_height), .B\_x(B\_x), .B\_y(B\_y), .B\_width(B\_width), .B\_height(B\_height), .C\_x(C\_x), .C\_y(C\_y), .C\_width(C\_width), .C\_height(C\_height), .F\_pixel(F\_pixel)); // change all parameters for F when rotate goes high Rotator rotator(.clk(clk), .reset(reset), .rotate(rotate), .corner1(corner1), .corner2(corner2), .A\_x(A\_x), .A\_y(A\_y), .A\_width(A\_width), .A\_height(A\_height), .B\_x(B\_x), .B\_y(B\_y), .B\_width(B\_width), .B\_height(B\_height), .C\_x(C\_x), .C\_y(C\_y), .C\_width(C\_width), .C\_height(C\_height), .image\_x(image\_x), .image\_y(image\_y), .image\_width(image\_width), . image height(image height), .A\_x\_new(A\_x\_new), .A\_y\_new(A\_y\_new), .A\_width\_new(A\_width\_new), .A\_height\_new(A\_height\_new), .B\_x\_new(B\_x\_new), .B\_y\_new(B\_y\_new), .B\_width\_new(B\_width\_new), .B\_height\_new(B\_height\_new), .C\_x\_new(C\_x\_new), .C\_y\_new(C\_y\_new), .C\_width\_new(C\_width\_new), .C\_height\_new(C\_height\_new), .image\_width\_new(rotate\_image\_width), .image\_height\_new(rotate\_image\_height), .done\_rotating(done\_rotating)); // Draw initial display w/ options, labels, 'image' // blob\_pixel = everything but image! BlobGenerator blobgen(clk, reset, hcount, vcount, hsync, vsync, blank, crop, crop\_start\_x, crop\_start\_y, crop\_end\_x, crop\_end\_y, crop\_image\_width, crop\_image\_height, rotate\_image\_width, rotate\_image\_height, done rotating, expired, image\_width, image\_height, image\_x, image\_y, image\_pixel, blob\_pixel, restored); // module BlobGenerator(input vclock, input reset, input [10:0] hcount, input [9:0] vcount, // input hsync, input vsync, input blank, input [10:0] new\_image\_x, input [9:0] new\_image\_y, //  $\frac{1}{2}$   $\frac{1}{2}$ input [10:0] crop\_image width, input  $[9:0]$ crop\_image\_height, // <sup>-</sup> input [10:0] rotate image width, input [9:0] rotate\_image\_height, input done rotating, output reg [10:0] image width, output reg [9:0] image\_height, output [10:0] image\_x, output [9:0] image\_y, output reg [23:0] pixel); // finger markers DrawFingers drawfingers(clk, reset, hcount, vcount, lf xx, lf yy, rf xx, rf yy, finger pixel); // find corner RF is closest to // CornerFinder findcorner(clk, reset, rf xx, rf yy, ref pt x, ref pt y, new pt x, new pt y, show corners, corner1, corner2); Corner1Finder findcorner1(clk, reset, rf\_xx, rf\_yy, ref\_pt\_x, ref\_pt\_y, show\_corners, corner1); Corner2Finder findcorner2(clk, reset, rf\_xx, rf\_yy, new\_pt\_x, new\_pt\_y, show\_corners, corner2); // draw corner RF is nearest to // DrawCorner drawcorner(clk, reset, hcount, vcount, corner1, corner2, corner1 color, corner2 color, image x,

```
image_y, image_width, image_height, corner1_pixel, corner2_pixel);
         DrawCorner1 drawcorner1(clk, reset, hcount, vcount, corner1, corner1 color, image x, image y, image width,
image_height, corner1_pixel);
         DrawCorner2 drawcorner2(clk, reset, hcount, vcount, corner2, corner2 color, image x, image y, image width,
image height, corner2 pixel);
         timer timer1(.clk(clk), .reset(reset), .Time Value(time value), .Start Timer(start timer),
.oneHZ_enable(oneHZ_enable),
                                                         .Expired(expired), .counter(counter));
         module timer
//<br>// (<br>//
// input clk,<br>// input [3:0
// input [3:0] Time_Value,<br>// input Start Timer,
// input Start_Timer,<br>// input oneHZ_enable,<br>// output reg Expired,
       input oneHZ_enable,
// output reg Expired,<br>// output reg [3:0]
          output reg [3:0] counter
\frac{1}{1};
         divider divider1(.clk(clk), .Start Timer(start timer), .oneHZ_enable(oneHZ_enable));
//module divider
//(
// input clk,<br>// input debu
// input debug_on,<br>// input Start Timer,
// input Start_Timer,<br>// output oneHZ enabl
// output oneHZ_enable,<br>// output reg blink
         output reg blink
//);// for DEBUGGING display
         //wire [17:0] pixel_with_crosshair_and_hand = isHand ? ({6'b0, 6'd255, 6'b0} | lf_pixel) : (vr_pixel |
crosshair_pixel | lf_pixel);
         wire [17:0] pixel with hand = isHand ? {6'd0, 6'd63, 6'd0} : vr pixel;
// localparam image_width = 500;<br>// localparam image height = 300
         localparam image\_height = 300;wire inside_image = ((rf_{xx}>=image_x \& rf_{xx}<=(image_x+image_width)) \& (rf_{yy}>=image_y \&rf_yy<=(image_y+image_height)));
         // display on hex16
         // rf_x, rf_y for now
         always @(posedge clk)
          dispdata <= switch[5] ? {rotate image width, 6'b0, rotate image height} : switch[4] ? {A_x, 6'b0, A_y, 5'b0,
A_width, 6'b0, A_height} : switch[1] ? {inside_image, 6'b0, image_x, 6'b0, image_y, 7'b0, option, reset,
show_rectangle, done_cropping, crop, 1'b0, state} : {lf_xx, 8'b0, lf_yy, 8'b0, rf_xx, 8'b0, rf_yy};
     1/dispdata <= {rf_pixel, 8'b0, H_vr_pixel, 8'b0, middle_H};
          // if hand pixel, white, else just whatever it should be<br>//wire [23:0] rgb with hands = isHand ? 24'hFFFFFF : rgb;
    // select output pixel data
    //reg [7:0] pixel; // b&w
         reg [23:0] pixel;
    wire b,hs,vs;
    delayN dn1(clk,hsync,hs); // delay by 3 cycles to sync with ZBT read
    delayN dn2(clk,vsync,vs);
    delayN dn3(clk,blank,b);
         reg [23:0] total_pixel;
         always @(posedge<sup>-clk)</sup> begin
                   if (finger_pixel!=0)
                             total_pixel <= finger_pixel;
                   else if (rectangle_pixel!=0)
                             total pixel \leq rectangle pixel;
                   else if (crop_pixel!=0)
                             total_pixel <= crop_pixel;
                   else if (image_pixel !=0)
                            total pixel \leq (image pixel | F pixel);
                   else
                            total pixel <= blob pixel;
         end
```

```
 always @(posedge clk)
```

```
 begin
                            pixel <= switch[0]
// ? {hcount[8:6],5'b0,hcount[8:6],5'b0,hcount[8:6],5'b0} // lines
                                                ? (total_pixel | corner1_pixel | corner2_pixel)
                                               //? (blob_pixel | rectangle_pixel | crop_pixel) \qquad // blob pixel =
initial display + finger markers
                                               : switch[4]
                                               ? F_pixel // F
                                               : switch[3]
                                               ? {vr_pixel[17:12], 2'b0, vr_pixel[11:6], 2'b0, vr_pixel[5:0], 2'b0}
         // normal color camera image
                                               : {pixel_with_hand[17:12],2'b0, pixel_with_hand[11:6],2'b0,<br>pixel_with_hand[5:0],2'b0}; 7/ debugging_display
                                               pixel with hand[5:0], 2' b0};
      end
    // VGA Output. In order to meet the setup and hold times of the
   // AD7125, we send it ~clock 65mhz.
   assign vga_out_red = pixel[2\overline{3}:16];
   assign vga_out_green = pixel[15:8];
assign vga out blue = pixel[7:0];
assign vga out sync b = 1'b1; // not used
// assign vqa out pixel clock = ~clock 65mhz;
       assign vga_out_pixel_clock = \sim c\bar{1k};
   assign vga_out_{{\overline{\text{blank}}}} = \overline{ab};
   assign vga_out_hsync = hs;
   \frac{1}{2}assign vga out vsync = vs;
    // debugging
// assign led[7:1] = \sim\{vram addr[18:13],reset\};// assign led[7:3] = \sim\{v \text{ram} \text{addr}[18:14]\};assign led[7] = \simexpired;
         assign led[6] = oneHZ_enable;
         assign led[5] = 1;assign led[4] = \simdone rotating;
         \frac{1}{2}assign led[3] = ~rotate;
         assign led[2] = \simdone cropping;
         assign led[1] = ~crop;
         assign led[0] = ~isHand;
    //always @(posedge clk)
//dispdata \leq {vram_read_data,9'b0,vram_addr}; // ??
 //dispdata <= {ntsc_data,9'b0,ntsc_addr};
endmodule
///////////////////////////////////////////////////////////////////////////////
// xvga: Generate XVGA display signals (1024 x 768 @ 60Hz)
module xvga (vclock, hcount, vcount, hsync, vsync, blank);
    input vclock;
    output [10:0] hcount;
   output [9:0] vcount;<br>output vsvnc:
   output
   output hsync;<br>output blank:
   output
   reg hsync, vsync, hblank, vblank, blank;
 reg [10:0] hcount; // pixel number on current line
 reg [9:0] vcount; // line number
    // horizontal: 1344 pixels total
    // display 1024 pixels per line
              hsyncon,hsyncoff,hreset,hblankon;
   assign hblankon = (hcount == 1023);<br>assign hsyncon = (hcount == 1047);
              hsyncon = (\text{hcount} == 1047);
   assign hsyncoff = (hcount == 1183);<br>assign hreset = (hcount == 1343);
            hreset = (hcount == 1343);
 // vertical: 806 lines total
 // display 768 lines
   wire vsyncon, vsyncoff, vreset, vblankon;
   assign vblankon = hreset & (vcount == 767);<br>assign vsyncon = hreset & (vcount == 776);
   assign vsyncon = hreset & (vcount == 776);<br>assign vsyncoff = hreset & (vcount == 782)
   assign vsyncoff = hreset & (vcount == 782);<br>assign vreset = hreset & (vcount == 805);
            \frac{3}{2} vreset = hreset & (vcount == 805);
    // sync and blanking
             next_hblank,next_vblank;
assign next hblank = hreset ? 0 : hblankon ? 1 : hblank;
assign next vblank = vreset ? 0 : vblankon ? 1 : vblank;
    always @(posedge vclock) begin
       hcount <= hreset ? 0 : hcount + 1;
       hblank <= next_hblank;
       hsync <= hsyncon ? 0 : hsyncoff ? 1 : hsync; // active low
```

```
vcount \leq hreset ? (vreset ? 0 : vcount + 1) : vcount;
       vblank <= next_vblank;
       vsync <= vsyncon ? 0 : vsyncoff ? 1 : vsync; // active low
      blank <= next_vblank | (next_hblank & ~hreset);
    end
endmodule
/////////////////////////////////////////////////////////////////////////////
// generate display pixels from reading the ZBT ram
// note that the ZBT ram has 2 cycles of read (and write) latency
//
// We take care of that by latching the data at an appropriate time.
//
// Note that the ZBT stores 36 bits per word; we use only 32 bits here,
// decoded into four bytes of pixel data.
module vram_display(reset,clk,hcount,vcount,vr_pixel,
                      vram_addr, vram_read_data);
    input reset, clk;
   input [10:0] hcount;<br>input [9:0] vcount;
   input [9:0]
    //output [7:0] vr_pixel; // b&w
        output [17:0] vr pixel;
   output [18:0] vram addr;
    input [35:0] vram_read_data;
//
        // modified code borrowed from Virtual Juggling 2005)
        parameter HMID = 9'd367; // The horizontal center of the image in MEMORY
        parameter HSTART = HMID-9'd256; // The horizontal counter decrements!!!
        parameter VMID = 9'd287; // The vertical center of the image in MEMORY
        parameter VSTART = VMID-9'dl92;//
        wire [18:0] vram addr = \{1'b0,vcount[9:1]+VSTART, ~hcount[10:2]-9'd180\};
// wire [1:0] hc4 = hcount[1:0];
// reg [17:0] vr pixel;
// reg [35:0] vr data latched;
// reg [35:0] last vr data;
//
        always @(posedge clk)
                 // last_vr_data <= (hc4==2'd3) ? vr_data_latched : last_vr_data;
        always @(posedge clk)
                 \frac{1}{2} vr data latched \leq (hc4==2'd1) ? vram read data : vr data latched;
//
         always @* // each 36-bit word from RAM is decoded to 4 bytes
                 // case (hc4)
// 2'd3: vr pixel = last vr data[17:0];//last vr data[8:0];
// 2'd2: \text{vr pixel} = \text{last vr data}[17:0];//\text{last vr data}[8+9:0+9];2'd1: \nur\_pixel = last\_vr\_data[35:18]; // last\_vr\_data[8+18:0+18];2'd0: vr<sup>-</sup>pixel = last<sup>-</sup>vr<sup>-</sup>data[35:18];//last<sup>-</sup>vr<sup>-</sup>data[8+27:0+27];
         endcase
 //wire [18:0] vram_addr = {1'b0, vcount, hcount[9:2]}; // b&w
         wire [18:0] vram addr = {vcount, hcount[9:1]};
   //wire [1:0] hc4 = hcount[1:0]; // b&w
        wire hc2 = hcount[0];//reg [7:0] vr_pixel; // b&w<br>reg [17:0] vr_pixel; // b&w
        reg [17:0]reg [35:0] vr_data_latched;<br>reg [35:0] last vr_data;
                 last_vr_data;
    always @(posedge clk)
     //last_vr_data <= (hc4==2'd3) ? vr_data_latched : last_vr_data; // b&w
           last_vr_data <= (hc2) ? vr_data_latched : last_vr_data;
    always @(posedge clk)
      //vr_data_latched <= (hc4==2'd1) ? vram_read_data : vr_data_latched; // b&w
           vr data latched \leq (!hc2) ? vram read data : vr data latched;
// always \ell^* // each 36-bit word from RAM is decoded to 4 bytes // case (hc4)
// case (hc4)<br>// 2'd3: vr<br>// 2'd2: vr
         2'd3: vr\_pixel = last_vr\_data[7:0];\frac{1}{1} 2'd2: vr_pixel = last_vr_data[7+8:0+8];<br>
\frac{1}{2}'d1: vr_pixel = last_vr_data[7+16:0+16<br>
\frac{1}{2}'d0: vr pixel = last_vr_data[7+24:0+24
// 2'd1: vr pixel = last vr data[7+16:0+16];
// 2'd0: vr pixel = last vr data[7+24:0+24];
// endcase
         always @* // each 36-bit word from RAM is decoded to 4 bytes
                  case (hc2)
```

```
1'd1: vr\_pixel = last\_vr\_data[17:0];1'd0: v\bar{p}ixel = last_vr_data[17+18:0+18];
                  endcase
endmodule // vram_display
/////////////////////////////////////////////////////////////////////////////
// parameterized delay line 
module delayN(clk,in,out);
   input clk;
    input in;
    output out;
   parameter NDELAY = 3;
    reg [NDELAY-1:0] shiftreg;
   wire out = shiftreg[NDELAY-1];
    always @(posedge clk)
    shiftreg <= {shiftreg[NDELAY-2:0], in};
endmodule // delayN
module FindHSV(clk, reset, hcount, vcount, R, G, B, H, S, V, pixel);
         input clk, reset;
         input [10:0] hcount;
input [9:0] vcount;
         input [5:0] R, G, B;
output reg [13:0] H;
         output reg [11:0] S;
         output reg [5:0] V;
         output [17:0] pixel;
         // draw crosshairs 
         localparam screen_width = 800;
localparam screen_height = 600;
        wire [17:0] vert_pixel;
        wire [17:0] horiz_pixel;
         localparam vert_x = (screen_width) / 2;
         localparam horiz y = (screen height) / 2;
         //assign pixel = (vert_pixel | horiz_pixel); // don't draw this crosshair for now
         blob #(.WIDTH(1),.HEIGHT(screen_height),.COLOR(18'd262143)) // white
                    vertical(.x(vert_x),.y(0),.hcount(hcount),.vcount(vcount),
                                               .pixel(vert_pixel));
         blob #(.WIDTH(screen_width),.HEIGHT(1),.COLOR(18'd262143)) // white
                    horizontal(.x(0),.y(horiz_y),.hcount(hcount),.vcount(vcount),
                                               .pixel(horiz_pixel));
         wire [13:0] center H;
         wire [11:0] center_S;
         wire [5:0] center_\bar{V};
         RGB2HSV rgb2hsv1(clk, reset, R, G, B, center_H, center_S, center_V);
         // convert center pixel RGB to HSV & display values on hex
         always @(posedge clk) begin
                 if (reset) begin
                          H \leq 0;
                          S \leq 0;V \leq 0;
                  end<br>// if at middle pixel, find HSV
                                                       // actually 1 over to left, 1 up of middle
                 if ((hcount == 299) && (vcount == 399)) begin
                          H \leq center_H;
                          S \leq center S;
                          V \leq center V;
                 end
// else begin<br>
// H<br>
// S<br>
// V
                          H \leq 0;S \le 0;V \le 0;
```

```
// end
   end
```

```
//////////////////////////////////////////////////////////////////////
//
// blob: generate rectangle on screen
//
//////////////////////////////////////////////////////////////////////
module blob<br>// # (parameter WIDTH = 64,
\frac{1}{4} (parameter WIDTH = 64, \frac{1}{4} // default width: 64 pixels
// HEIGHT = 64, // default height: 64 pixels
// COLOR = 24'd16777215) // default color: white
        (input [10:0] WIDTH, input [9:0] HEIGHT, input [23:0] COLOR, input [10:0] x,hcount,
          input [9:0] y,vcount,
          output reg [23:0] pixel);
        always @ (x or y or hcount or vcount) begin
                  if ((hcount >= x \& hcount < (x+WIDTH)) \& (vcount >= y \& vcount < (y+HEIGHT)))
                          pixel = COLOR;
                 else pixel = 0;end
endmodule
//////////////////////////////////////////////////////////////////////
//
```
// circle: generate circle on screen

```
//
//////////////////////////////////////////////////////////////////////
```

```
module circle<br>
// #(parameter RADIUS = 32,
// #(parameter RADIUS = 32, // default radius: 32 pixels
// COLOR = 3'b111) // default color: white
    (input [3:0] RADIUS,
           input [23:0] COLOR,
           input [10:0] x,hcount,
 input [9:0] y,vcount,
 output reg [23:0] pixel);
           wire [10:0] x center;
          wire [9:0] y center;
           reg [21:0] x_sq;
           reg [21:0] y_s = q;
            reg [21:0] r_sq;
           assign x center = x + RADIUS;
           assign y<sup>-</sup>center = y + RADIUS;
    always @ (x or y or hcount or vcount) begin
                   x_sq <= (hcount-x_center)*(hcount-x_center);
```

```
y_sq <= (vcount-y_center)*(vcount-y_center);
r_sq <= RADIUS*RADIUS;
                     if ((x_sq + y_sq) < r_sq)
                               pixel = COLOR;
       else pixel = 0;
    end
endmodule
```
#### **video\_decoder.v**

```
//
// File: video_decoder.v
// Date: 31-Oct-05
// Author: J. Castro (MIT 6.111, fall 2005)
//
// This file contains the ntsc_decode and adv7185init modules
//
// These modules are used to grab input NTSC video data from the RCA
// phono jack on the right hand side of the 6.111 labkit (connect
// the camera to the LOWER jack).
//
```
/////////////////////////////////////////////////////////////////////////////

<sup>//</sup> // NTSC decode - 16-bit CCIR656 decoder

<sup>//</sup> By Javier Castro

<sup>//</sup> This module takes a stream of LLC data from the adv7185

// NTSC/PAL video decoder and generates the corresponding pixels, // that are encoded within the stream, in YCrCb format. // Make sure that the adv7185 is set to run in 16-bit LLC2 mode. module ntsc decode(clk, reset, tv in ycrcb, ycrcb, f, v, h, data valid); // clk - line-locked clock (in this case, LLC1 which runs at 27Mhz) // reset - system reset // tv in ycrcb - 10-bit input from chip. should map to pins [19:10] // ycrcb - 24 bit luminance and chrominance (8 bits each) // f - field: 1 indicates an even field, 0 an odd field // v - vertical sync: 1 means vertical sync // h - horizontal sync: 1 means horizontal sync input clk; input reset; input  $[9:0]$  tv in ycrcb; // modified for 10 bit input - should be P[19:10] output  $[29:0]$  ycrcb;<br>output f;  $\begin{array}{ccc}\n\text{output} & \text{f}; \\
\text{output} & \text{v}.\n\end{array}$ output output h;<br>output da data valid; // output [4:0] state; parameter SYNC 1 = 0;  $parameter$   $SYNC_2 = 1;$ <br>parameter  $SYNC_3 = 2;$ parameter SYNC\_3 = 2; parameter SAV f1 cb0 = 3; parameter SAV f1 y0 = 4; parameter SAV f1 cr1 = 5; parameter SAV  $f1$   $y1 = 6$ ; parameter EAV\_f1 = 7;<br>parameter SAV\_VBI\_f1 = 8; parameter EAV\_VBI\_f1 = 9; parameter SAV f2 cb0 = 10; parameter SAV\_f2\_y0 = 11; parameter SAV\_f2\_cr1 = 12; parameter SAV f2 y1 = 13; parameter EAV f2 = 14; parameter SAV VBI f2 = 15;  $p$ arameter EAV VBI  $f2 = 16$ ; // In the start state, the module doesn't know where // in the sequence of pixels, it is looking. // Once we determine where to start, the FSM goes through a normal // sequence of SAV process\_YCrCb EAV... repeat // The data stream looks as follows // SAV\_FF | SAV\_00 | SAV\_00 | SAV\_XY | Cb0 | Y0 | Cr1 | Y1 | Cb2 | Y2 | ... | EAV sequence // There are two things we need to do: // 1. Find the two SAV blocks (stands for Start Active Video perhaps?) // 2. Decode the subsequent data reg  $[4:0]$  current state = 5'h00; reg [9:0] y = 10'h000; // luminance reg [9:0] cr = 10'h000; // chrominance reg  $[9:0]$  cb = 10'h000; // more chrominance assign state = current\_state; always @ (posedge clk) begin if (reset) begin end else begin // these states don't do much except allow us to know where we are in the stream. // whenever the synchronization code is seen, go back to the sync state before // transitioning to the new state case (current state)  $SYNC_1$ : current\_state <= (tv\_in\_ycrcb == 10'h000) ?  $SYNC_2$  :  $SYNC_1$ ;  $SYNC\_2$ : current\_state <=  $(tv\_in\_ycrob == 10'h000)$  ?  $SYNC\_3$  :  $SYNC\_1$ ;  $SYNC_3$ : current\_state <=  $(tv_in_ycrcb == 10'h200)$  ?  $SAV_f1_ch0$  : (tv in ycrcb ==  $10'h274$ ) ? EAV  $f1$  :  $(tv\_{in}v\_{gamma})$  == 10'h2ac) ? SAV\_VBI\_f1 : (tv\_in\_ycrcb == 10'h2d8) ? EAV\_VBI\_f1 : (tv\_in\_ycrcb == 10'h31c) ? SAV\_f2\_cb0 :  $(tv_{in}^{-}jn_{ycrcb} = 10'h368)$  ?  $EAV^-f2^-$ :

```
(tv_in_ycrcb == 10'h3b0) ? SAV_VBI_f2 :
                                              (tv<sup>In</sup>ycrcb == 10'h3c4) ? EAV<sup>VBI-f2</sup> : SYNC 1;
                SAV_f1_cb0: current_state <= (tv_in_ycrcb == 10'h3ff) ? SYNC_1 : SAV_f1_y0;
                SAV_f1_y0: current_state <= (tv_in_ycrcb == 10'h3ff) ? SYNC_f1 : SAV_f1_cri;SAV_f1^-crl: current\_state \leq (t\bar{v}\ln\bar{v}) = 10'h3ff) ? SYN\bar{c}\n1 : SAV_f1^-y1;
                SAV f1 y1: current state \leq (tv in ycrcb == 10'h3ff) ? SYNC \overline{1} : SAV \overline{f1} cb0;
                SAV_f2_cb0: current_state <= (tv_in_ycrcb == 10'h3ff) ? SYNC_1 : SAV_f2_y0;
         SAV f2 y0: current state \leq (tv in ycrcb == 10'h3ff) ? SYNC 1 : SAV f2 cr1;
         SAV f2 cr1: current state \leq (tv in ycrcb == 10'h3ff) ? SYNC 1 : SAV f2 y1;
                SAV f2_y1: current state \leq (tv in ycrcb == 10'h3ff) ? SYNC 1 : SAV \overline{f}2 cb0;
                  // These states are here in the event that we want to cover these signals
                 // in the future. For now, they just send the state machine back to SYNC 1
                 EAV_f1: current_state \leq SYNC 1;
                SAV_VBI_f1: current\_state \leq \overline{S}YNC_1;EAV VBI<sup>-f1:</sup> current<sup>-state <= SYNC<sup>-1</sup>;</sup>
                EAV f2:\overline{\overline{c}} current state \overline{c} = SYNC 1;
                SAV_VBI_f2: current_state \leq SYNC 1;
                EAV_VBI_f2: current_state <= \text{SYNC}_1;
               endcase
            end
      end // always @ (posedge clk)
    // implement our decoding mechanism
   wire y enable;
wire cr_enable;
wire cb enable;
    // if y is coming in, enable the register
    // likewise for cr and cb
assign y_enable = (current_state == SAV_f1_y0) ||<br>(current state == SAV f1 y1) ||
          (current_state == SAV_f2_y0) || 
 (current_state == SAV_f2_y1);
assign cr_enable = (current state == SAV_f1_cr1) ||
         (current state == SAV f2 cr1);
assign cb enable = (current state == SAV f1 cb0) ||
                        (current\_state == SAV^-f2^-cb0); // f, v, and h only go high when active
   assign \{v,h\} = (current_state == SYNC_3) ? tv_in_ycrcb[7:6] : 2'b00;
   // data is valid when we have all three values: y, cr, cb assign data_valid = y_enable;
assign \gammacrcb = \{y, cr, cb\};
  reg f = 0; always @ (posedge clk)
      begin
         y <= y_enable ? tv_in_ycrcb : y;
cr <= cr_enable ? tv_in_ycrcb : cr;
         cb <= cb_enable ? tv_in_ycrcb : cb;
         f \leq (current_state == SYNC_3) ? tv_in_ycrcb[8] : f;
      end

endmodule
///////////////////////////////////////////////////////////////////////////////
//
// 6.111 FPGA Labkit -- ADV7185 Video Decoder Configuration Init
//
// Created:
// Author: Nathan Ickes
//
///////////////////////////////////////////////////////////////////////////////
///////////////////////////////////////////////////////////////////////////////
// Register 0
///////////////////////////////////////////////////////////////////////////////
`define INPUT_SELECT 4'h0
   // 0: CVBS on AIN1 (composite video in)
   // 7: Y on AIN2, C on AIN5 (s-video in)
  // (These are the only configurations supported by the 6.111 labkit hardware)<br>efine INPUT MODE 4'h0`define INPUT MODE
   // 0: Autodetect: NTSC or PAL (BGHID), w/o pedestal
```
 // 1: Autodetect: NTSC or PAL (BGHID), w/pedestal // 2: Autodetect: NTSC or PAL (N), w/o pedestal

 // 3: Autodetect: NTSC or PAL (N), w/pedestal // 4: NTSC w/o pedestal // 5: NTSC w/pedestal // 6: NTSC 4.43 w/o pedestal // 7: NTSC 4.43 w/pedestal // 8: PAL BGHID w/o pedestal // 9: PAL N w/pedestal // A: PAL M w/o pedestal // B: PAL M w/pedestal // C: PAL combination N // D: PAL combination N w/pedestal // E-F: [Not valid] `define ADV7185\_REGISTER\_0 {`INPUT\_MODE, `INPUT\_SELECT} /////////////////////////////////////////////////////////////////////////////// // Register 1 /////////////////////////////////////////////////////////////////////////////// `define VIDEO\_QUALITY 2'h0 // 0: Broadcast quality // 1: TV quality // 2: VCR quality // 3: Surveillance quality `define SQUARE PIXEL IN MODE 1'b0 // 0: Normal mode // 1: Square pixel mode `define DIFFERENTIAL INPUT 1'b0 // 0: Single-ended inputs // 1: Differential inputs `define FOUR TIMES SAMPLING 1'b0 // 0: Standard sampling rate // 1: 4x sampling rate (NTSC only) `define BETACAM 1'b0 // 0: Standard video input // 1: Betacam video input `define AUTOMATIC STARTUP ENABLE 1'b1 // 0: Change of input triggers reacquire // 1: Change of input does not trigger reacquire `define ADV7185\_REGISTER\_1 {`AUTOMATIC\_STARTUP\_ENABLE, 1'b0, `BETACAM, `FOUR\_TIMES\_SAMPLING, `DIFFERENTIAL\_INPUT, `SQUARE PIXEL IN MODE, `VIDEO QUALITY} /////////////////////////////////////////////////////////////////////////////// // Register 2 /////////////////////////////////////////////////////////////////////////////// `define Y\_PEAKING\_FILTER 3'h4 // 0: Composite = 4.5dB, s-video = 9.25dB // 1: Composite = 4.5dB, s-video = 9.25dB // 2: Composite = 4.5dB, s-video = 5.75dB  $\frac{1}{3}$ : Composite = 1.25dB, s-video = 3.3dB // 4: Composite = 0.0dB, s-video = 0.0dB // 5: Composite = -1.25dB, s-video = -3.0dB  $// 6: Composite = -1.75dB, s-video = -8.0dB$  // 7: Composite = -3.0dB, s-video = -8.0dB `define CORING 2'h0 // 0: No coring // 1: Truncate if Y < black+8 // 2: Truncate if Y < black+16 // 3: Truncate if Y < black+32 `define ADV7185\_REGISTER\_2 {3'b000, `CORING, `Y\_PEAKING\_FILTER} /////////////////////////////////////////////////////////////////////////////// // Register 3 /////////////////////////////////////////////////////////////////////////////// `define INTERFACE\_SELECT 2'h0 // 0: Philips-compatible // 1: Broktree API A-compatible // 2: Broktree API B-compatible // 3: [Not valid] `define OUTPUT\_FORMAT 4'h0 // 0: 10-bit @ LLC, 4:2:2 CCIR656 // 1: 20-bit @ LLC, 4:2:2 CCIR656 // 2: 16-bit @ LLC, 4:2:2 CCIR656 // 3: 8-bit @ LLC, 4:2:2 CCIR656 // 4: 12-bit @ LLC, 4:1:1 // 5-F: [Not valid] // (Note that the 6.111 labkit hardware provides only a 10-bit interface to // the ADV7185.) `define TRISTATE OUTPUT DRIVERS 1'b0 // 0: Drivers tristated when ~OE is high // 1: Drivers always tristated

`define VBI\_ENABLE 1'b0

// 0: Decode lines during vertical blanking interval

// 1: Decode only active video regions

#### `define ADV7185 REGISTER 3 {`VBI\_ENABLE, `TRISTATE OUTPUT\_DRIVERS, `OUTPUT\_FORMAT, `INTERFACE\_SELECT}

/////////////////////////////////////////////////////////////////////////////// // Register 4 ///////////////////////////////////////////////////////////////////////////////

`define OUTPUT DATA RANGE 1'b0 // 0: Output values restricted to CCIR-compliant range // 1: Use full output range `define BT656 TYPE 1'b0 // 0: BT656-3-compatible // 1: BT656-4-compatible

#### `define ADV7185 REGISTER 4 {`BT656 TYPE, 3'b000, 3'b110, `OUTPUT DATA RANGE}

/////////////////////////////////////////////////////////////////////////////// // Register 5 ///////////////////////////////////////////////////////////////////////////////

`define GENERAL\_PURPOSE\_OUTPUTS 4'b0000<br>`define GPO 0 1 ENABLE  $define$  GPO $_0$ <sup>-ENABLE</sup> // 0: General purpose outputs 0 and 1 tristated // 1: General purpose outputs 0 and 1 enabled `define GPO 2 3 ENABLE 1'b0 // 0: General purpose outputs 2 and 3 tristated // 1: General purpose outputs 2 and 3 enabled `define BLANK CHROMA IN VBI 1'b1 // 0: Chroma decoded and output during vertical blanking // 1: Chroma blanked during vertical blanking `define HLOCK ENABLE 1'b0 // 0: GPO 0 is a general purpose output // 1: GPO 0 shows HLOCK status

#### `define ADV7185\_REGISTER\_5 {`HLOCK\_ENABLE, `BLANK\_CHROMA\_IN\_VBI, `GPO\_2\_3\_ENABLE, `GPO\_0\_1\_ENABLE, `GENERAL PURPOSE OUTPUTS}

#### /////////////////////////////////////////////////////////////////////////////// // Register 7

///////////////////////////////////////////////////////////////////////////////

`define FIFO\_FLAG\_MARGIN 5'h10 // Sets the locations where FIFO almost-full and almost-empty flags are set `define FIFO\_RESET // 0: Normal operation // 1: Reset FIFO. This bit is automatically cleared accomatically create<br>
define AUTOMATIC FIFO RESET 1'b0 // 0: No automatic reset // 1: FIFO is autmatically reset at the end of each video field  $\label{eq:refine}$  define FIFO\_FLAG\_SELF\_TIME // 0: FIFO flags are synchronized to CLKIN // 1: FIFO flags are synchronized to internal 27MHz clock

`define ADV7185\_REGISTER\_7 {`FIFO\_FLAG\_SELF\_TIME, `AUTOMATIC\_FIFO\_RESET, `FIFO\_RESET, `FIFO\_FLAG\_MARGIN}

/////////////////////////////////////////////////////////////////////////////// // Register 8

///////////////////////////////////////////////////////////////////////////////

`define INPUT CONTRAST ADJUST 8'h80

`define ADV7185\_REGISTER\_8 {`INPUT\_CONTRAST\_ADJUST}

/////////////////////////////////////////////////////////////////////////////// // Register 9

///////////////////////////////////////////////////////////////////////////////

`define INPUT\_SATURATION\_ADJUST 8'h8C

#### `define ADV7185\_REGISTER\_9 {`INPUT\_SATURATION\_ADJUST}

/////////////////////////////////////////////////////////////////////////////// // Register A ///////////////////////////////////////////////////////////////////////////////

`define INPUT BRIGHTNESS ADJUST 8'h00

#### `define ADV7185\_REGISTER\_A {`INPUT\_BRIGHTNESS\_ADJUST}

/////////////////////////////////////////////////////////////////////////////// // Register B

///////////////////////////////////////////////////////////////////////////////

`define INPUT\_HUE\_ADJUST 8'h00

`define ADV7185\_REGISTER\_B {`INPUT\_HUE\_ADJUST} ///////////////////////////////////////////////////////////////////////////////

// Register C /////////////////////////////////////////////////////////////////////////////// `define DEFAULT VALUE ENABLE 1'b0 // 0: Use programmed Y, Cr, and Cb values // 1: Use default values `define DEFAULT VALUE AUTOMATIC ENABLE 1'b0 // 0: Use programmed Y, Cr, and Cb values // 1: Use default values if lock is lost `define DEFAULT\_Y\_VALUE 6'h0C // Default Y value `define ADV7185\_REGISTER\_C {`DEFAULT\_Y\_VALUE, `DEFAULT\_VALUE\_AUTOMATIC\_ENABLE, `DEFAULT\_VALUE\_ENABLE} /////////////////////////////////////////////////////////////////////////////// // Register D /////////////////////////////////////////////////////////////////////////////// `define DEFAULT\_CR\_VALUE 4'h8 // Most-significant four bits of default Cr value `define DEFAULT CB VALUE // Most-significant four bits of default Cb value `define ADV7185 REGISTER D {`DEFAULT CB VALUE, `DEFAULT CR VALUE} /////////////////////////////////////////////////////////////////////////////// // Register E /////////////////////////////////////////////////////////////////////////////// `define TEMPORAL DECIMATION ENABLE 1'b0 // 0: Disable // 1: Enable `define TEMPORAL\_DECIMATION\_CONTROL 2'h0 // 0: Supress frames, start with even field // 1: Supress frames, start with odd field // 2: Supress even fields only // 3: Supress odd fields only `define TEMPORAL DECIMATION RATE 4'h0 // 0-F: Number of fields/frames to skip `define ADV7185\_REGISTER\_E {1'b0, `TEMPORAL\_DECIMATION\_RATE, `TEMPORAL\_DECIMATION\_CONTROL, `TEMPORAL\_DECIMATION\_ENABLE} /////////////////////////////////////////////////////////////////////////////// // Register F /////////////////////////////////////////////////////////////////////////////// `define POWER\_SAVE\_CONTROL 2'h0 // 0: Full operation // 1: CVBS only // 2: Digital only // 3: Power save mode `define POWER\_DOWN\_SOURCE\_PRIORITY 1'b0 // 0: Power-down pin has priority // 1: Power-down control bit has priority `define POWER DOWN REFERENCE 1'b0 // 0: Reference is functional // 1: Reference is powered down `define POWER\_DOWN\_LLC\_GENERATOR 1'b0 // 0: LLC generator is functional // 1: LLC generator is powered down `define POWER DOWN CHIP 1'b0 // 0: Chip is functional // 1: Input pads disabled and clocks stopped `define TIMING\_REACQUIRE 1'b0 // 0: Normal operation // 1: Reacquire video signal (bit will automatically reset) `define RESET CHIP 1'b0 // 0: Normal operation // 1: Reset digital core and I2C interface (bit will automatically reset)

`define ADV7185\_REGISTER\_F {`RESET\_CHIP, `TIMING\_REACQUIRE, `POWER\_DOWN\_CHIP, `POWER\_DOWN\_LLC\_GENERATOR, `POWER\_DOWN\_REFERENCE, `POWER\_DOWN\_SOURCE\_PRIORITY, `POWER\_SAVE\_CONTROL}

/////////////////////////////////////////////////////////////////////////////// // Register 33 ///////////////////////////////////////////////////////////////////////////////

`define PEAK WHITE UPDATE 1'b1 // 0: Update gain once per line // 1: Update gain once per field `define AVERAGE\_BIRIGHTNESS\_LINES 1'b1 // 0: Use lines 33 to 310 // 1: Use lines 33 to 270 `define MAXIMUM\_IRE 3'h0 // 0: PAL: 133, NTSC: 122 // 1: PAL: 125, NTSC: 115 // 2: PAL: 120, NTSC: 110 // 3: PAL: 115, NTSC: 105 // 4: PAL: 110, NTSC: 100 // 5: PAL: 105, NTSC: 100 // 6-7: PAL: 100, NTSC: 100 `define COLOR KILL 1'b1 // 0: Disable color kill // 1: Enable color kill `define ADV7185 REGISTER 33 {1'b1, `COLOR KILL, 1'b1, `MAXIMUM\_IRE, `AVERAGE\_BIRIGHTNESS\_LINES, `PEAK\_WHITE\_UPDATE} `define ADV7185\_REGISTER\_10 8'h00 `define ADV7185\_REGISTER\_11 8'h00 `define ADV7185\_REGISTER\_12 8'h00 define ADV7185\_REGISTER\_13 8'h45 `define ADV7185\_REGISTER\_14 8'h18 `define ADV7185\_REGISTER\_15 8'h60 `define ADV7185\_REGISTER\_16 8'h00 `define ADV7185\_REGISTER\_17 8'h01 `define ADV7185\_REGISTER\_18 8'h00 `define ADV7185\_REGISTER\_19 8'h10 `define ADV7185\_REGISTER\_1A 8'h10 `define ADV7185\_REGISTER\_1B 8'hF0 `define ADV7185\_REGISTER\_1C 8'h16 `define ADV7185\_REGISTER\_1D 8'h01 `define ADV7185\_REGISTER\_1E 8'h00 `define ADV7185\_REGISTER\_1F 8'h3D `define ADV7185\_REGISTER\_20 8'hD0 `define ADV7185\_REGISTER\_21 8'h09 `define ADV7185\_REGISTER\_22 8'h8C `define ADV7185\_REGISTER\_23 8'hE2 `define ADV7185\_REGISTER\_24 8'h1F `define ADV7185\_REGISTER\_25 8'h07 `define ADV7185\_REGISTER\_26 8'hC2 `define ADV7185\_REGISTER\_27 8'h58 `define ADV7185\_REGISTER\_28 8'h3C `define ADV7185\_REGISTER\_29 8'h00 `define ADV7185\_REGISTER\_2A 8'h00 `define ADV7185\_REGISTER\_2B 8'hA0 `define ADV7185\_REGISTER\_2C 8'hCE `define ADV7185\_REGISTER\_2D 8'hF0 `define ADV7185\_REGISTER\_2E 8'h00 `define ADV7185\_REGISTER\_2F 8'hF0 `define ADV7185\_REGISTER\_30 8'h00 `define ADV7185\_REGISTER\_31 8'h70 `define ADV7185\_REGISTER\_32 8'h00 `define ADV7185\_REGISTER\_34 8'h0F `define ADV7185\_REGISTER\_35 8'h01 `define ADV7185\_REGISTER\_36 8'h00 `define ADV7185\_REGISTER\_37 8'h00 `define ADV7185\_REGISTER\_38 8'h00 `define ADV7185\_REGISTER\_39 8'h00 `define ADV7185\_REGISTER\_3A 8'h00 `define ADV7185\_REGISTER\_3B 8'h00 `define ADV7185\_REGISTER\_44 8'h41 `define ADV7185\_REGISTER\_45 8'hBB `define ADV7185\_REGISTER\_F1 8'hEF `define ADV7185\_REGISTER\_F2 8'h80 module adv7185init (reset, clock\_27mhz, source, tv\_in\_reset\_b, tv\_in\_i2c\_clock, tv\_in\_i2c\_data); input reset; input clock\_27mhz; output tv\_in\_reset\_b; // Reset signal to ADV7185 output tv\_in\_i2c\_clock; // I2C clock output to ADV7185 output tv\_in\_i2c\_data; // I2C data line to ADV7185 input source;  $//\bar{0}$ : composite, 1: s-video initial begin \$display("ADV7185 Initialization values:"); \$display(" Register 0: 0x%X", `ADV7185\_REGISTER\_0); \$display(" Register 1: 0x%X", `ADV7185\_REGISTER\_1);

```
 $display(" Register 2: 0x%X", `ADV7185_REGISTER_2);
 $display(" Register 3: 0x%X", `ADV7185_REGISTER_3);
 $display(" Register 4: 0x%X", `ADV7185_REGISTER_4);
 $display(" Register 5: 0x%X", `ADV7185_REGISTER_5);
 $display(" Register 7: 0x%X", `ADV7185_REGISTER_7);
 $display(" Register 8: 0x%X", `ADV7185_REGISTER_8);
 $display(" Register 9: 0x%X", `ADV7185_REGISTER_9);
 $display(" Register A: 0x%X", `ADV7185_REGISTER_A);
 $display(" Register B: 0x%X", `ADV7185_REGISTER_B);
 $display(" Register C: 0x%X", `ADV7185_REGISTER_C);
 $display(" Register D: 0x%X", `ADV7185_REGISTER_D);
 $display(" Register E: 0x%X", `ADV7185_REGISTER_E);
 $display(" Register F: 0x%X", `ADV7185_REGISTER_F);
 $display(" Register 33: 0x%X", `ADV7185_REGISTER_33);
    end
 //
    // Generate a 1MHz for the I2C driver (resulting I2C clock rate is 250kHz)
    //
   reg [7:0] clk div count, reset count;
   reg clock slow;
    wire reset_slow;
    initial
      begin
          clk div count \leq 8'h00;
          // synthesis attribute init of clk_div_count is "00";
          clock slow \leq 1'b0;
          // synthesis attribute init of clock slow is "0";
      end
    always @(posedge clock_27mhz)
     if (clk div count == 26)
        begin
            clock slow \leq ~clock slow;
            clk_d\overline{iv} count \leq 0; end
      else
        clk div count <= clk div count+1;
    always @(posedge clock_27mhz)
      if (reset)
        reset_count <= 100;
      else
        reset count \leq (reset count==0) ? 0 : reset count-1;
    assign reset_slow = reset_count != 0;
 //
 // I2C driver
    //
    reg load;
    reg [7:0] data;
    wire ack, idle;
 i2c i2c(.reset(reset_slow), .clock4x(clock_slow), .data(data), .load(load),
          .ack(ack), .idle(idle), .scl(tv in i2c clock),
              .sda(tv_in_i2c_data));
 //
 // State machine
    //
    reg [7:0] state;
   reg tv in reset b;
    reg old_source;
    always @(posedge clock_slow)
        if (reset_slow)
         begin
              state <= 0;
             load \leq 0; tv_in_reset_b <= 0;
             old_source \overline{z} = 0;
          end
        else
          case (state)
             8'h00:
                begin
                   // Assert reset
                  load \leq 1'b0; tv_in_reset_b <= 1'b0;
                  if (lack)
```

```
 state <= state+1;
    end
  8'h01:
    state <= state+1;
  8'h02:
    begin
       // Release reset
       tv_in_reset_b <= 1'b1;
      state \leq state+1;
             end
  8'h03:
    begin
       // Send ADV7185 address
       data <= 8'h8A;
      load \leq 1'bl;
       if (ack)
        state \leq state+1;
    end
  8'h04:
    begin
       // Send subaddress of first register
      data \leq 8'h00;
       if (ack)
         state \leq state+1;
    end
  8'h05:
    begin
       // Write to register 0
      data <= ADV7185 REGISTER 0 | {5'h00, {3{source}}};
       if (ack)
         state \leq state+1;
    end
  8'h06:
    begin
 // Write to register 1
 data <= `ADV7185_REGISTER_1;
       if (ack)
         state <= state+1;
    end
  8'h07:
    begin
 // Write to register 2
 data <= `ADV7185_REGISTER_2;
       if (ack)
         state <= state+1;
    end
  8'h08:
 begin
 // Write to register 3
      data \leq ADV7185_REGISTER_3;
       if (ack)
         state \leq state+1;
    end
  8'h09:
 begin
 // Write to register 4
data \leq `ADV7185_REGISTER_4;
       if (ack)
          state <= state+1;
    end
 8'h0A:
    begin
 // Write to register 5
 data <= `ADV7185_REGISTER_5;
       if (ack)
         state \leq state+1;
    end
  8'h0B:
    begin
 // Write to register 6
 data <= 8'h00; // Reserved register, write all zeros
       if (ack)
          state <= state+1;
    end
  8'h0C:
    begin
       // Write to register 7
       data <= `ADV7185_REGISTER_7;
       if (ack)
          state <= state+1;
    end
  8'h0D:
    begin
 // Write to register 8
data \leq `ADV7185 REGISTER 8;
```

```
 if (ack)
         state \leq state+1;
    end
  8'h0E:
    begin
        // Write to register 9
       data \leq `ADV7185 REGISTER 9;
       if (ack)
        state \leq state+1;
    end
  8'h0F: begin
     // Write to register A
     data <= `ADV7185_REGISTER_A;
   if (ack)
     state <= state+1;
  end
  8'h10:
    begin
       // Write to register B
       data \leq `ADV7185 REGISTER B;
        if (ack)
         state \leq state+1;
    end
  8'h11:
    begin
       // Write to register C
      data \leq `ADV7185 REGISTER C;
       if (ack)
        state \leq state+1;
    end
  8'h12:
    begin
 // Write to register D
 data <= `ADV7185_REGISTER_D;
       if (ack)
         state \leq state+1;
    end
  8'h13:
    begin
 // Write to register E
data \leq `ADV7185 REGISTER E;
        if (ack)
          state <= state+1;
    end
  8'h14:
    begin
 // Write to register F
 data <= `ADV7185_REGISTER_F;
       if (ack)
         state \leq state+1;
    end
  8'h15:
 begin
 // Wait for I2C transmitter to finish
       load \leq 1'b0; if (idle)
         state \leq state+1;
    end
  8'h16:
 begin
 // Write address
 data <= 8'h8A;
load \leq 1'b1; if (ack)
          state <= state+1;
    end
  8'h17:
    begin
       data <= 8'h33;
       if (ack)
         state \leq state+1;
    end
  8'h18:
    begin
       data <= `ADV7185_REGISTER_33;
       if (ack)
          state <= state+1;
    end
  8'h19:
    begin
       \text{load} \leq 1 \cdot b0; if (idle)
          state <= state+1;
    end
```

```
 8'h1A: begin
       data \leq 8'h8A;
       load \leq 1'bl;
        if (ack)
          state <= state+1;
     end
     8'h1B:
       begin
         data \leq 8'h33;
           if (ack)
              state <= state+1;
       end
     8'h1C:
       begin
         \log load \leq 1'b0;
          if (idle)
            state \leq state+1;
       end
     8'h1D:
       begin
         \left\lceil \cos \left( \theta \right) \right\rceil load \left\langle = 1, 1 \right\rangledata \leq 8'h8B;
          if (ack)
             state \leq state+1;
       end
     8'h1E:
       begin
          \dots data \leq 8'hFF;
           if (ack)
             state \leq state+1;
       end
     8'h1F:
       begin
          \sigmaload \epsilon= 1'b0;
           if (idle)
             state \leq state+1;
       end
     8'h20:
       begin
           // Idle
         if (old source != source) state \leq state+1;
         old source <= source;
       end
     8'h21: begin
        // Send ADV7185 address
       data \leq 8'h8A;\begin{aligned} \text{load} &<= 1 \text{ 'bl;} \\ \end{aligned}if (ack) state \leq state+1;
     end
     8'h22: begin
        // Send subaddress of register 0
       data \leq 8'h00;
        if (ack) state <= state+1;
     end
     8'h23: begin
   // Write to register 0
   data <= `ADV7185_REGISTER_0 | {5'h00, {3{source}}};
       if (ack) state \overline{S} state+1;
     end
     8'h24: begin
        // Wait for I2C transmitter to finish
       load \leq 1'b0; if (idle) state <= 8'h20;
     end
 endcase
```
// i2c module for use with the ADV7185 module i2c (reset, clock4x, data, load, idle, ack, scl, sda); input reset; input clock4x; input [7:0] data; input load; output ack; output idle; output scl; output sda; reg [7:0] ldata; reg ack, idle; reg scl; reg sdai;

```
 reg [7:0] state;
assign sda = sdai ? 1'bZ : 1'b0; always @(posedge clock4x)
  if (reset)
    begin
      state \leq 0;ack \leq 0; end
   else
     case (state)
        8'h00: // idle
          begin
            \text{sol} \leq 1 \text{bl};
            sdai \leq 1'bl;
            ack \leq 1'b0;idle \leq 1'bl;
             if (load)
              begin
                  \tilde{\Delta}ldata \leq data;
                  ack \leftarrow 1'b1;state <= state+1;
               end
          end
        8'h01: // Start
          begin
            ack <= 1'b0;
       idle <= 1'b0;
       sdai <= 1'b0;
            state <= state+1;
          end
        8'h02:
          begin
            \mathrm{scl} \leq 1 \mathrm{lb0};
            state \leq state+1;
          end
        8'h03: // Send bit 7
          begin
           ack \leq 1'b0;sdai \leq ldata[7];
            state \leq state+1;
          end
        8'h04:
          begin
           \checkmarkscl \leq 1'bl;
             state <= state+1;
          end
        8'h05:
          begin
            state \leq state+1;
          end
        8'h06:
         begin
            \text{sol} \leq 1 \text{'b0}; state <= state+1;
          end
        8'h07:
         begin
           sdai <= ldata[6];
             state <= state+1;
          end
        8'h08:
         begin
           scl \leq 1'b1; state <= state+1;
       end
       8'h09:
         begin
            state <= state+1;
          end
        8'h0A:
         begin
            scl \leq 1'b0; state <= state+1;
          end
        8'h0B:
          begin
            sdai \leq 1data[5]; state <= state+1;
          end
        8'h0C:
          begin
            scl \leq 1'b1;
```
 state <= state+1; end 8'h0D: begin  $\checkmark$ state  $\checkmark$  = state+1; end 8'h0E: begin scl  $\langle = 1$ 'b0; state <= state+1; end 8'h0F: begin  $s$ dai  $\leq$  ldata[4]; state <= state+1; end 8'h10: begin  $\text{scl} \leq 1 \text{ b1};$ state  $\leq$  state+1; end 8'h11: begin  $\left($ state  $\leq$  state+1; end 8'h12: begin  $\begin{array}{l} \texttt{sol} \leq 1 \text{ b0;} \\ \end{array}$ state  $\leq$  state+1; end 8'h13: begin sdai <= ldata[3]; state <= state+1; end 8'h14: begin  $\text{sol} \leq 1 \text{bl}$ ; state  $\leq$  state+1; end 8'h15: begin  $\text{state} \leq \text{state}+1;$  end 8'h16: begin  $\check{ }$ scl  $<= 1'$ b0; state <= state+1; end 8'h17: begin  $s$ dai  $\leq$  ldata[2]; state <= state+1; end 8'h18: begin  $\text{sol} \leq 1 \text{bl}$ ; state <= state+1; end 8'h19: begin state  $\leq$  state+1; end 8'h1A: begin  $\text{scl} \leq 1 \text{ b0};$  state <= state+1; end 8'h1B: begin sdai <= ldata[1]; state <= state+1; end 8'h1C: begin  $\checkmark$ scl  $\checkmark$ = 1'bl; state <= state+1; end 8'h1D: begin  $state \leq state+1;$  end 8'h1E: begin  $scl \leq 1'b0;$ 

 state <= state+1; end 8'h1F: begin sdai <= ldata[0]; state <= state+1; end 8'h20: begin  $\text{sol} \leq 1 \text{bl}$ ; state <= state+1; end 8'h21: begin  $\left($ state  $\leq$  state+1; end 8'h22: begin  $\text{sol} \leq 1 \text{'b0};$ state  $\leq$  state+1; end 8'h23: // Acknowledge bit begin  $\left($ state  $\leq$  state+1; end 8'h24: begin  $\text{scl} \leq 1 \text{ b1};$ state  $\leq$  state+1; end 8'h25: begin state <= state+1; end 8'h26: begin  $scl \leq 1'b0;$  if (load) begin ldata <= data; ack <= 1'b1; state  $\leq 3;$ end else state <= state+1; end 8'h27: begin  $\mathrm{sdai} \leq 1 \mathrm{^{\prime}b0}$ ; state <= state+1; end 8'h28: begin  $\text{sol} \leq 1 \text{bl};$  state <= state+1; end 8'h29: begin .<br>sdai <= 1'b1; state <= 0; end endcase

```
endmodule
```
### **YCrCbToRGB.v**

```
module YCrCb2RGB ( R, G, B, clk, rst, Y, Cr, Cb );
        output [7:0] R, G, B;
        input clk,rst;
        input[9:0] Y, Cr, Cb;
        wire [7:0] R, G, B;
        reg [20:0] R_int,G_int,B_int,X_int,A_int,B1_int,B2_int,C_int;
        reg [9:0] const1,const2,const3,const4,const5;
         reg[9:0] Y_reg, Cr_reg, Cb_reg;
         //registering constants
        always @ (posedge clk)
        begin
                 const1 = 10'b 0100101010; //1.164 = 01.00101010
```

```
const2 = 10'b 0110011000; //1.596 = 01.10011000
         const3 = 10'b 0011010000; //0.813 = 00.11010000
         const4 = 10'b 0001100100; //0.392 = 00.01100100
         const5 = 10'b 1000000100; //2.017 = 10.00000100
end
always @ (posedge clk or posedge rst)
         if (rst)
                   begin
                   Y_reg \leq 0; Cr_reg \leq 0; Cb_reg \leq 0;
                   end
         else
                   begin
                   Y_{reg} \leq Y; Cr_{reg} \leq Cr; Ch_{reg} \leq Ch;end
always @ (posedge clk or posedge rst)
         if (rst)
                   begin
                   A_int <= 0; B1_int <= 0; B2_int <= 0; C_int <= 0; X_int <= 0;
                   end
         else
                   begin
                   X int \leq (const1 * (Y reg - 'd64)) ;
                    A_int <= (const2 * (Cr_reg - 'd512));
B1_int <= (const3 * (Cr_reg - 'd512));
                    B2_int <= (const4 * (Cb_reg - 'd512));
C_int <= (const5 * (Cb_reg - 'd512));
                   end
always @ (posedge clk or posedge rst)
         if (rst)
                   begin
                   R int \leq 0; G int \leq 0; B int \leq 0;
                   end
         else
                   begin
                    R_int <= X_int + A_int;
G_int <= X_int - B1_int - B2_int;
                    B_int <= X_int + C_int;
                   end
         assign R = (R_int[20]) ? 0 : (R_int[19:18] == 2'b0) ? R_int[17:10] :
         8'b11111111;
         assign G = (G_int[20]) ? 0 : (G_int[19:18] == 2'b0) ? G_int[17:10] :<br>8'b111111111:
          8'b1111111;
          assign B = (B_int[20]) ? 0 : (B_int[19:18] == 2'b0) ? B_int[17:10] :<br>8'b111111111;
```

```
endmodule
```
#### **RGB2HSV.v**

```
module RGB2HSV(clk, reset, R, G, B, H, S, V);
          input clk, reset;
          input [5:0] R, G, B;
          output reg [13:0] H;
          output reg [11:0] S;
         output reg [5:0] V;
          // keep track of direction (pos or neg)
         reg pos_R;
         reg pos_G;
         reg pos_B;
// // signed versions of R,G,B<br>// reg signed [6:0] sr = {1'b0,<br>// reg signed [6:0] sg = {1'b0,
// reg signed [6:0] sr = {1'b0, R};
// reg signed [6:0] sg = {1'b0, G};
         reg signed [6:0] sb = \{1'b0, B\};// find max & min of R,G,B
          wire [5:0] max1 = (R > G) ? R : G;
          wire [5:0] max = (max1 > B) ? max1 : B;
          wire [5:0] min1 = (R < G) ? R : G;
wire [5:0] min = (min1 < B) ? min1 : B;
          // determine positive differences, keep track of direction moving on hue circle
          reg [5:0] sub R;
          reg [5:0] sub G;reg [5:0] sub_B;
          always @* begin
                   if (G > B) begin
```

```
sub R = G - B;
                           posR = 1;end
                  else begin
                           sub R = B - G;pos_R = 0;end
                  if (B > R) begin
                           sub G = B - R;
                           pos^{-}G = 1;end
                  else begin
                           sub G = R - B;pos^{-}G = 0;end
                  if (R > G) begin
                           sub B = R - G;pos B = 1;
                  end
                  else begin
                           sub B = G - R;
                           pos^{-}B = 0;end
         end
         wire [11:0] quotient R;
         wire [5:0] remainder R;
         wire rfd R;
         wire [11:0] quotient G;
         wire [5:0] remainder_G;
         wire rfd G;
         wire [11:0] quotient_B;
         wire [5:0] remainder_B;
         wire rfd_B;
         wire [11:0] quotient S;
         // do unsigned divisions b/c signed numbers make CoreGen complain..
         divide3 divideR(.clk(clk), .dividend(44*sub R), .divisor(max-min),
                                                                .quotient(quotient R), .remainder(remainder R),
.rfd(rfd(R));divide3 divideG(.clk(clk), .dividend(44*sub G), .divisor(max-min),
                                                                .quotient(quotient_G), .remainder(remainder_G),
.rfd(rfd_G));
         divide3 divideB(.clk(clk), .dividend(44*sub_B), .divisor(max-min), 
                                                                .<br>quotient(quotient B), .remainder(remainder B),
.rfd(rfd_B));
         divide3 divideS(.clk(clk), .dividend(max-min), .divisor(max), 
                                                                .quotient(quotient_S), .remainder(remainder_S),
.rfd(rfd_S));
         // make quotients signed
         wire signed [12:0] squotient_R = pos_R ? {1'b0, quotient_R} : {1'b1, quotient_R};
         wire signed [12:0] squotient_G = pos_G ? {1'b0, quotient_G} : {1'b1, quotient_G};<br>wire signed [12:0] squotient B = pos B ? {1'b0, quotient B} : {1'b1, quotient B};
         wire signed [13:0] H_R = (quotient_R + 256) % 256;
         wire signed [13:0] H_G = quotient_G + 88;
wire signed [13:0] H_B = quotient_B + 176;
         always @(posedge clk) begin
                  // calc H, if max=R, H=H_R, etc.
                  if (max == min)H \leq 0;else if (max == R)
                           H \leq H R;
                  else if (max == G)H \leq H \ G;
                  else if (max == B)H \leq H_B;
                  if (max == 0)
                           S \le 0;else
                           S <= quotient_S;
                  V \leq max;end
```
### **HandFinder.v**

module HandFinder(clk, reset, Hdes\_min, Hdes\_max, H\_pixel, V, isHand);

```
input clk, reset;
input [8:0] Hdes_min, Hdes_max, H_pixel;
input [5:0] V;
output reg isHand;
wire [5:0] V_thresh = 21; // check corners of camimage
always @(posedge clk) begin
        if (reset)
                 isHand \leq 0;
        //if ((H_pixel >= Hdes_min) && (H_pixel <= Hdes_max))
        if (V > \overline{V}_\text{thresh})isHand \leq 1;
        else
                 isHand \leq 0;
end
```
endmodule

### **RFCoord.v**

```
// outputting (x,y) coord RF should have on display screen
module RFCoord(
input clk,
input reset,
input [10:0] hcount,
input [9:0] vcount,
input [8:0] left_width,
input [5:0] finger_width,
input isHand,
output reg [10:0] rf_x_current,<br>output reg [9:0] rf y current
);
         localparam camimage_x = 40;
         localparam camimage_y = 84;localparam can image\_rightedge_x = camimage_x + 710;localparam camimage_bottomedge_y = camimage_y + 480;
         localparam screen_width = 1024;
        localparam screen_height = 768;
         reg [5:0] counter;
         reg foundfinger;
         reg [10:0] rf_x_next;
         reg [9:0] rf \overline{y} next;
         reg [10:0] unscaled x;
         always @(posedge clk) begin
                 if (reset) begin
                          counter \leq 0;foundfinger <= 0;
                          rf x current \leq 0;
                          rf_y^-current \leq 0;
                          rf_x = \text{next} \leq 0;rf_y next \leq 0;
                          end
                 else if ((hcount==0) & (vcount==0)) begin // at top of frame, start search over
                          counter <= 0;
                          foundfinger <= 0;
                          // set x,y coord for drawing on display
                          // make sure RF can't be drawn on left side of screen, and doesn't go off screen
                          rf x current <= (rf x next < left width) ? left width : (rf x next > screen width) ?
screen_width : rf_x_next;
                          rf y current <= (rf y next > screen height) ? screen height :rf y next;
                          end
                 //else if (hcount <= left width) // in left side
```

```
else if ((hcount <= (camimage_x + left_width)) | (vcount <= camimage_y) | (hcount >= camimage bottomedge \frac{y}{y}) // in left side, or to top/right/bottom of camera
camimage rightedge x) | (vcount >= camimage bottomedge \overline{y}))
image
                   \begin{aligned} \text{counter} \leq 0\text{;}\\ \text{else begin} \end{aligned}// in right side of camera image
                            // if already found finger, wait till you get to
                             // the top of the next frame to start checking again
                             if (foundfinger)
                                     counter <= 0;
                             // if wide enough to be finger
                             else if (counter >= finger width) begin
                                      // scale finger (x, y) to map to whole screen, instead of just camera image
                                      unscaled_x \leq (hcount - left_width - camimage_x);
                                      rf x next \leq (unscaled x/8)*12 + left width; // too much calculation?
// \text{rf} \times \text{next} \leq (\text{hcount}/8) * 12;rf_y next <= ((vcount-camimage y)/8)*12;
                                      counter <= 0;
                                      foundfinger \leq 1;
                                      end
                            else if (isHand)
                                     counter <= counter + 1;
                            else
                                      counter <= 0;
                   end
         end
```
### **LFCoord.v**

```
module LFCoord(
input clk,
input reset,
input [10:0] hcount,
input [9:0] vcount,
input [8:0] left_width,
input [5:0] finger width,
input isHand,
output reg [10:0] lf x current,
output reg [9:0] lf_y_current
);
        localparam camimage_x = 40;
         localparam camimage_y = 84;
         localparam camimage rightedge x = camimage x + 710;
         localparam camimage bottomedge y = camimage y + 480;
         localparam screen width = 1024;
        localparam screen_height = 768;
        reg [5:0] counter;
        reg foundfinger;
         reg [10:0] lf_x_next;
         reg [9:0] lf_y_next;
        reg [10:0] unscaled_x;
        always @(posedge clk) begin
                 if (reset) begin
                         counter \leq 0;foundfinger <= 0;
                          lf x current <= 0;lf_y_current <= 0;
                          lf_xnext \leftarrow 0;lf y next \leq 0;end
                 else if ((hcount==0) & (vcount==0)) begin // at top of frame, start search over
                         counter <= 0;
                          foundfinger <= 0;
                          // set x,y coord for drawing on display
                          // make sure LF can't be drawn on right side of screen, and doesn't go off screen
                          lf_x_current <= (lf_x_next > left_width) ? left_width : lf_x_next;
                         lf_y_current <= (lf_y_next > screen_height) ? screen_height :lf_y_next;
```

```
end
                   //else if ((hcount==0) | (hcount > left_width)) // at left edge of image or in right side
else if ((hcount <= camimage_x) | (vcount <= camimage_y) | (vcount >= camimage_bottomedge_y) | (hcount >= camimage x + left width) // above/to left/below camera image, or in right side
                                                            // above/to left/below camera image, or in right side
                   \overline{\phantom{0}} counter \overline{\phantom{0}} = 0;<br>else begin
                                                  // in left side of camera image
                             // if already found finger, wait till you get to 
                              // the top of the next frame to start checking again
                              if (foundfinger)
                                        counter <= 0;
                              // if wide enough to be finger
                              else if (counter >= finger width) begin
                                        // scale finger (x,y) to map to whole screen, instead of just camera image<br>unscaled_x <= (hcount - finger_width - camimage_x);
                                        lf x next \leq (unscaled x/8)*10; // too much calc?
                                        lf\_y\_next \leq (vcount-camingey)/8) *12;counter <= 0;
                                        foundfinger \leq 1;
                                        end
                              else if (isHand)
                                       counter <= counter + 1;
                             else
                                        counter <= 0;
                   end
         end
```

```
endmodule
```
#### **DrawFingers.v**

```
module DrawFingers(clk, reset, hcount, vcount, lf_x, lf_y, rf_x, rf_y, finger_pixel);
          input clk, reset;
           input [10:0] hcount;
input [9:0] vcount;
           input [10:0] lf_x;<br>input [9:0] lf y;
          input [10:0] rf \bar{x};
          input [9:0] rf \overline{y};
          output reg [23:0] finger pixel;
          // lf marker
           localparam lf_width = 15;
localparam lf_height = 15;
           localparam lf_color = {16'd0, 8'd255};
wire [23:0] lf_pixel;
           // rf marker
           localparam rf_width = 15;<br>localparam rf_height = 15;<br>localparam rf_color = {8'd255, 16'd0};<br>wire [23:0] rf_pixel;
          // LF
          blob lf(.WIDTH(lf width),.HEIGHT(lf height),.COLOR(lf color),
.x(lf_x),.y(lf_y),.hcount(hcount),.vcount(vcount),<br>// .pixel(lf pixel));
          arrow lf(clk, reset, hcount, vcount, lf_x, lf_y, lf_ccolor, lf_pixel);
          // RF
// blob rf(.WIDTH(rf_width),.HEIGHT(rf_height),.COLOR(rf_color),
.x(rf_x),.y(rf_y),.hcount(hcount),.vcount(vcount),<br>// .pixel(rf_pixel));
          plus rf(clk, reset, hcount, vcount, rf_x, rf_y, rf_width, rf_height, rf_color, rf_pixel);
          always @(posedge clk) begin
                     if (reset)
                               finger_pixel <= 0;
                     else
                               finger_pixel <= (lf_pixel | rf_pixel);
          end
```
endmodule

#### **Arrow.v**

```
module arrow(clk, reset, hcount, vcount, x, y, color, arrow_pixel);
        input clk, reset;
        input [10:0] hcount;
        input [9:0] vcount;
        input [10:0] x;
         input [9:0] y;
input [23:0] color;
        output reg [23:0] arrow_pixel;
        localparam height = 20;always @(posedge clk) begin
                 if (reset)
                         arrow_pixel <= 0;
                 else if ((hcount==x) & (vcount >= y) & (vcount <= (y+height))) // vertical line
                         arrow_pixel <= color;
                 else if ((vcount==y+1) & (hcount>=x-1) & (hcount<=x+1)) \qquad // sides
                         arrow pixel \le color;
                 else if ((vcount==y+2) \& (hcount>=x-2) \& (hcount<=x+2))arrow pixel \le color;
                 else if ((vcount==y+3) \& (hcount>=x-3) \& (hcount<=x+3))arrow pixel <= color;
                 else if ((vcount=y+4) \& (hcount>=x-4) \& (hcount<=x+4))arrow pixel \leq color;
                 else if ((vcount==y+5) & (hcount>=x-5) & (hcount<=x+5))
                         arrow pixel <= color;
                 else if ((vcount=y+6) \& (hcount>=x-6) \& (hcount<=x+6))\arccos pixel \leq color;
                 else if ((vcount=y+7) \& (hcount>=x-7) \& (hcount<=x+7))arrow pixel \le color;
                 else
                         arrow pixel \leq 0;
        end
```
endmodule

#### **Plus.v**

```
module plus(clk, reset, hcount, vcount, x, y, width, height, color, plus_pixel);
        input clk, reset;
        input [10:0] hcount;
        input [9:0] vcount;
        input [10:0] x;
        input [9:0] y;
        input [10:0] width;
        input [9:0] height;
        input [23:0] color;
        output reg [23:0] plus_pixel;
        always @(posedge clk) begin
                 if (reset)
                          plus_pixel <= 0;
                 else if (((hcount==x) | (vcount==y)) & ((hcount >= (x-width/2)) & (hcount <= (x+width/2))) & ((vcount
>= (y - height/2)) & (vcount <= (y + height/2))))
                         plus pixel <= color;
                 else
                         plus pixel \leq 0;
        end
```

```
endmodule
```
#### **OptionFinder.v**

```
// based on LF location, give me editing option
// 00: nothing
```

```
// 01: CROP
// 10: ROTATE
// 11: RESTORE 
module OptionFinder(clk, reset, lf x, lf y, option);
        input clk, reset;
        input [10:0] lf_x;
         input [9:0] lf_y;
         output reg [1:0] option;
        localparam screen width = 800;
        localparam screen height = 600;
        localparam left width = 150;
        localparam option width = 100;
        localparam option Theight = 80;localparam option x = (left width - option width) / 2;
        localparam space height = (screen height - 3*option height)/4;
         localparam crop_y = space_height;
         localparam rotate y = option height + 2*space height;
        localparam restore_y = 2*optionheight + 3*space height;always @(posedge clk) begin
                 if (reset)
                          option <= 0;
                 // if possibly an option in terms of x loc
                 else if ((lf x > option_x) & (lf_x < (option_x + option_width))) begin
                          // if y in crop, option=1
                          if ((lf_y > crop_y) & (lf_y < (crop_y + option_height)))
                                   option <= 1;
                          // if in rotate, option=2
                          else if ((lf y > rotate y) & (lf y < (rotate y + option height)))
                                  option \leq 2;// if in restore, option=3
else if ((lf_y > restore_y) & (lf_y < (restore_y + option_height)))
                                   option \leq 3;else
                                   option \leq 0;end
                 // else, option=0
                 else
                          option \leq 0;
        end
```
### **FSM.v**

module FSM(clk, reset, hcount, vcount, rf\_x, rf\_y, image\_x, image\_y, image\_width,<br>image height, option, done cropping, done rotating, expired, show rectangle, crop, rotate, crop\_start\_x, crop\_start\_y, crop\_end\_x, crop\_end\_y, ref\_pt\_x, ref\_pt\_y, new\_pt\_x,<br>new\_pt\_y,\_show\_corners, start\_timer, state);

input clk, reset; input [10:0] hcount; input [9:0] vcount; input [10:0] rf\_x; input  $[9:0]$  rf  $\bar{y}$ ;  $input$  [10:0]  $image_x;$ input [9:0] image\_y; input [10:0] image\_width;<br>input [9:0] image height; input [1:0] option; input done\_cropping; input done\_rotating; input expired; output reg show\_rectangle; output reg crop; output reg rotate; output reg [10:0] crop\_start\_x; output reg [9:0] crop\_start\_y; output reg  $[10:0]$  crop\_end\_x; output reg  $[9:0]$  crop\_end\_y; output reg  $[10:0]$  ref\_pt\_x; output reg [9:0] ref\_pt\_y; output reg [10:0] new\_pt\_x; output reg  $[9:0]$  new\_pt\_y; output reg show corners; output reg start\_timer;

```
output reg [2:0] state;
         localparam DEFAULT = 3'd0;
         local<sub>p</sub>aram START CROP = 3'd1;localparam MID C\overline{R}OP = 3'd2;localparam END<sub>CROP</sub> = 3'd3;localparam START ROTATE = 3'd4;
         localparam MID_ROTATE = 3' d5;localparam END_ROTATE = 3'd6;
         localparam RESTORE = 3'd7;// localparam image_width = 500;<br>// localparam image_height = 300
         localparam image\_height = 300;wire inside image = ((rf x>=image x & rf x<=(image x+image width)) & (rf y>=image y &
rf_y<=(image_y+image_height)));
         reg [2:0] next_state;
         reg waiting;
         // sequential logic: state register
         always @(posedge clk) begin
                 if (reset) begin
                           state \leq DEFAULT;
                  end
                  else begin
                           state \leq next state;
                  end
         end
         always@(posedge clk) begin
             if (reset) begin
                           \text{crop\_end\_x} \leq 0;crop_end_y <= 0;
                            \text{crop} \leq 0;start timer \leq 0;
                           waiting \langle = 0; \rangleend
            case (state)
             START_CROP:
                           begin
                                     crop_start_x \leq rf_x;
                                     \text{crop\_start}_y \leq r f_y;
                   end<br>MID_CROP:
                                     1/2 // draw rectangle
                           begin
                                     if (option == 1) begin
                                              show_rectangle <= 1;
                                     end
                                     else begin
                                              crop_end_x \leq rf x;
                                              \text{crop\_end}_y \leq \text{rf}_y;
                                               show_rectangle <= 0;
crop <= 1;
                                     end
                           end
                  END_CROP: // 3 // do actual cropping
                           begin
                                     if (done_cropping) begin
                                              \text{prop} \leq 0;end
                                     else begin
                                              crop <= 1;
                                     end
                           end
                  START_ROTATE: // 4 // find ref corner, draw circle around it
                           begin
                                     ref pt x \leq rf x;
                                     ref pt y \leq rf y;
                           end
                  MID ROTATE: // 5 // find new corner, draw circle around it
                           begin
                                     if (option==2) begin
                                              show_corners <= 1;
                                     end
                                     else begin
                                              show_corners <= 0;
                                              new\_pt_x \leq rf_x;new\_pt\_y \leq r f\_y;rotate \leq 1;
                                     end
                            end
```
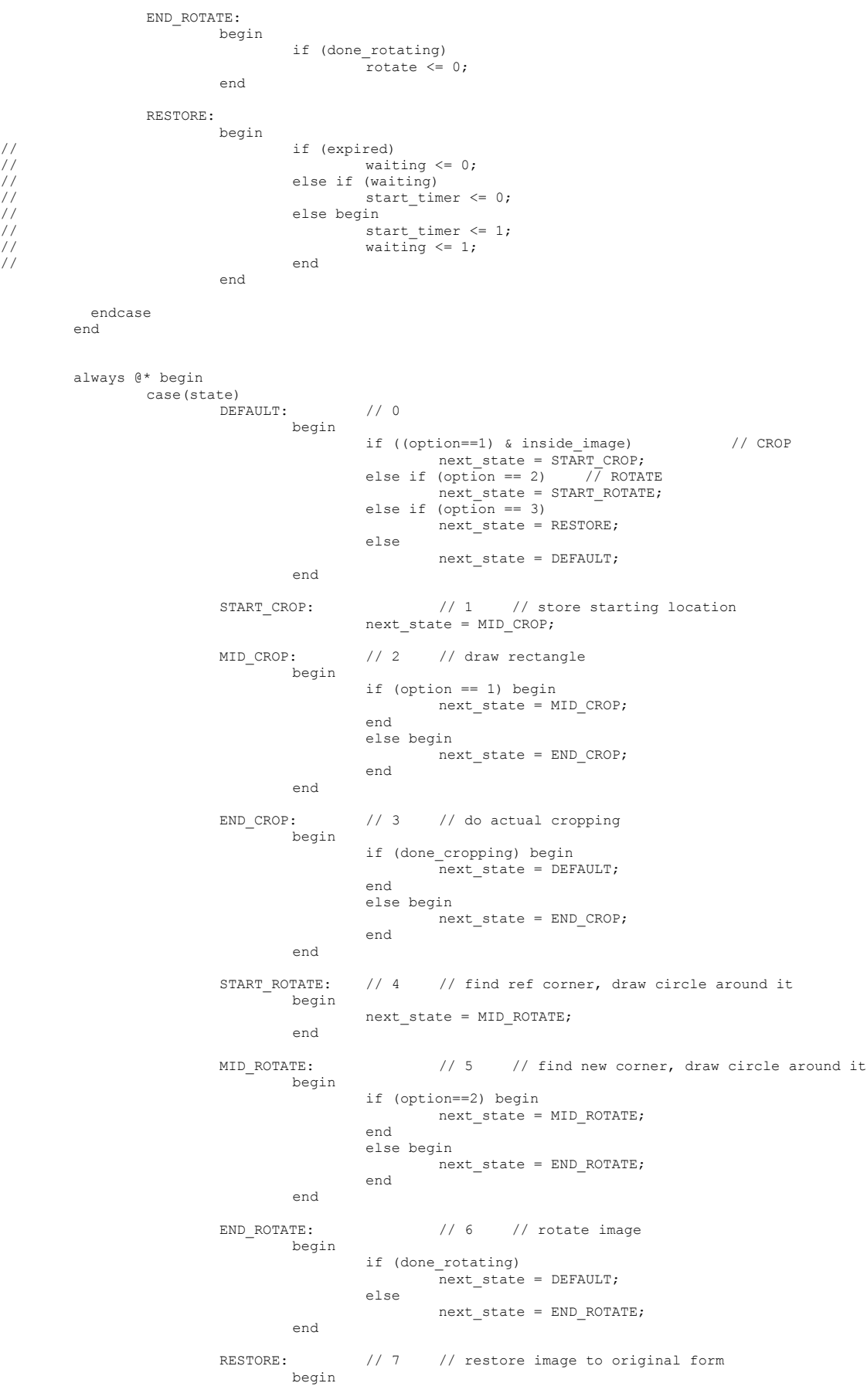

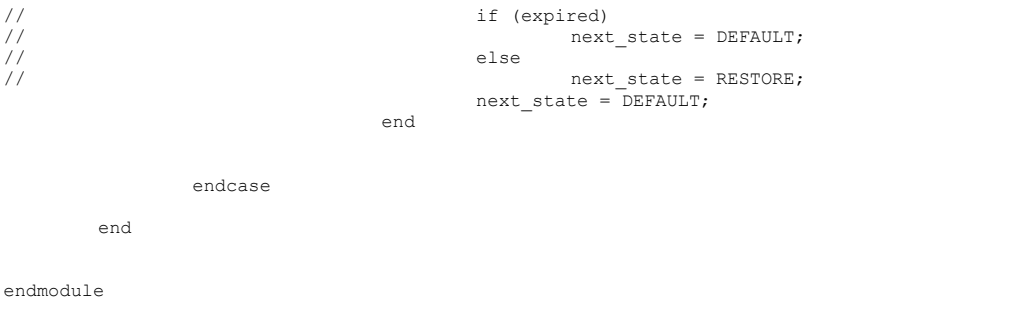

#### **BlobGenerator.v**

module BlobGenerator(input vclock, input reset, input [10:0] hcount, input [9:0] vcount, input hsync, input vsync, input blank, input crop,<br>input [10:0] new image x, input [9:0] new image y, input [10:0] crop\_end\_x, input [9:0] crop\_end\_y,<br>input [10:0] crop\_image\_width, input [9:0] crop image height, input [10:0] rotate image width, input [9:0] rotate\_image\_height, input done rotating, input expired, output reg [10:0] image\_width, output reg [9:0] image height, output reg [10:0] image\_x, output reg [9:0] image\_y, output [23:0] image pixel, output reg [23:0] pixel, output reg restored); localparam screen\_width = 800; localparam screen height = 600; // left localparam left\_width = 150; localparam left\_height = screen\_height; wire left  $x = 0;$ wire left\_y = 0; localparam left\_color = 24'h99CCFF; // soft blue wire  $[23:0]$  left pixel; // right localparam right\_width = screen\_width - left width; localparam right\_height = screen\_height; localparam right\_x = 150; localparam right\_y = 0; localparam right\_color = 24'h330033; // dark color wire  $[23:0]$  right pixel; // editing options localparam option\_width = 100; localparam option\_height = 80;  $localparam option_x = (leftwidth - optionwidth) / 2;$ localparam space\_height = (screen\_height - 3\*option\_height)/4; localparam crop\_y = space\_height; localparam rotate\_y = option\_height + 2\*space\_height; localparam restore\_y = 2\*option\_height + 3\*space\_height;  $localparam option\_color = 24'h9999CC;$  // purple wire  $[23:0]$  crop\_pixel; wire [23:0] rotate\_pixel; wire [23:0] restore\_pixel; // image // wire [10:0] image\_width = (new\_image\_width!=0) ? new\_image\_width : 500; // wire [9:0] image\_height = (new\_image\_height!=0) ? new\_image\_height : 300; localparam image\_width\_initial = 400;<br>localparam image height initial = 300; // assign image\_width = (crop\_end\_x==0) ? image\_width\_initial : !(crop\_end\_x<new\_image\_x) ? crop\_image\_width : image\_width\_initial; // assign image\_height = (crop\_end\_y==0) ? image\_height\_initial : !(crop\_end\_y<new\_image\_y) ? crop\_image\_height : image\_height\_initial; localparam image\_color = 24'hFF99FF; // pink // assign image  $x =$  (new image  $x!=0$ ) ? new image  $x$  : (right  $x +$  (right width - image width) / 2); // assign image\_y = (new\_image\_y!=0) ? new\_image\_y :(screen\_height - image\_height) / 2; // wire [10:0] image\_x\_initial = (right\_x + (right\_width - image\_width) / 2);

```
// wire [9:0] image \overline{y} initial = (screen height - image height) \sqrt{2};
```

```
localparam image_xinitial = (right_x + (right_width - image_width_inital) / 2);localparam image y initial = (screen height - image height initial) / 2;
// assign image_x = (crop_end_x!=0) ? new_image_x : image_x_initial;<br>// assign image_y = (crop_end_y!=0) ? new_image_y : image_y_initial;
          assign image y = (crop-end y!=0) ? new image y : image y initial;
          wire [23:0] image pixel;
          always @(posedge vclock) begin
// if (reset | expired) begin
                    if (reset) begin
                              image \times \leq image \times initial;image_y <= image_y_initial;
                    end
                    else if (crop) begin
                              image x \leq new image x;
                              \frac{1}{\text{image}_y} <= \frac{1}{\text{new}_y} = \frac{1}{\text{image}_y};
                    end
          end
// always @(posedge crop) begin<br>
// image_x <= new_image<br>
// image_y <= new_image<br>
// end
                    image\ x \leq new\ image\ x;\frac{1}{2} image y \leq new image y;
          end
          // character display module
          // crop
          //localparam cx1 = option x - 25;
          localparam cx1 = 0;localparam cy1 = crop y + (option height / 2) - 10;
          wire [63:0] cstring1 = "CROP";
          wire [2:0] cdpixel1;
          char_string_display cd1(vclock, hcount, vcount,
                                           cdpixel1,cstring1,cx1,cy1);
          // rotate<br>localparam cx2 = option x - 22;
          localparam cx2 = option x - 22;
          localparam cy2 = rotate_y + (option_height / 2) - 10;
wire [63:0] cstring2 = "ROTATE";
          wire [2:0] cdpixel2;
          char_string_display cd2(vclock,hcount,vcount,
                                          cdpixel2,cstring2,cx2,cy2);
          // restore<br>localparam cx3 = option_x - 20;
          localparam cx3 = option_x - 20;
          localparam cy3 = restore_y + (option_height / 2) - 10;
wire [63:0] cstring3 = "RESTORE";
          wire [2:0] cdpixel3;
          char_string_display cd3(vclock,hcount,vcount,
                                          cdpixel3,cstring3,cx3,cy3);
          // image
// wire [10:0] cx4 = image_x;<br>
// wire [9:0] cy4 = image_y +<br>
// wire [63:0] cstring4 = "IM<br>
// wire [2:0] cdpixe14;<br>
char_string_display cd4(vc.
// wire [9:0] cy4 = image_y + (image_height / 2) - 10;
// wire [63:0] cstring4 = "IMAGE";
          wire [2:0] cdpixel4;
          char_string_display cd4(vclock,hcount,vcount,
                                          cdpixel4,cstring4,cx4,cy4);
          //assign pixel = (left_pixel | right_pixel | crop_pixel | rotate_pixel | restore_pixel | cdpixel1 | cdpixel2 |
cdpixel3);
          // left side
          blob left side(.WIDTH(left width),.HEIGHT(left height),.COLOR(left color),
.x(left_x),.y(left_y),.hcount(hcount),.vcount(vcount),
                                                    .pixel(left_pixel));
          // right side
          blob right side(.WIDTH(right width),.HEIGHT(right height),.COLOR(right color),
.x(right_x),.y(right_y),.hcount(hcount),.vcount(vcount),
                                                    .pixel(right_pixel));
          // crop
          blob cropp(.WIDTH(option_width),.HEIGHT(option_height),.COLOR(option_color),
.x(option_x),.y(crop_y),.hcount(hcount),.vcount(vcount),
                                                    .pixel(crop_pixel));
          // rotate
          blob rotate(.WIDTH(option_width),.HEIGHT(option_height),.COLOR(option_color),
.x(option x),.y(rotate y),.hcount(hcount),.vcount(vcount),
                                                    .pixel(rotate_pixel));
          // restore
          blob restore(.WIDTH(option_width),.HEIGHT(option_height),.COLOR(option_color),
```
.x(option\_x),.y(restore\_y),.hcount(hcount),.vcount(vcount), .pixel(restore\_pixel));

// image blob image(.WIDTH(image width),.HEIGHT(image height),.COLOR(image color), .x(image\_x),.y(image\_y),.hcount(hcount),.vcount(vcount), .pixel(image\_pixel));

// assign image width = (crop end x==0) ? image width initial : !(crop end x<new image x) ? crop image width : image width initial; //  $^-$  assign image height = (crop end y==0) ? image height initial : !(crop end y<new image y) ? crop image height : image\_height\_initial;<br>// assign image // assign image\_x = (crop\_end\_x!=0) ? new\_image\_x : image\_x\_initial;<br>// assign image y = (crop end y!=0) ? new image v : image v initial;  $\text{assign image}_y = (\text{crop\_end}_y != 0)$  ?  $\text{new\_image}_y$  :  $\text{image}_y$  initial; always @(posedge vclock) begin // if (reset | expired) begin if (reset) begin

```
image_width <= image_width_initial;
                            image_height <= image_height_initial;
                  end
                  else if (done_rotating) begin
                            image width \leq rotate image width;
                            image_height <= rotate_image_height;
// image width \leq image height;
// image_width <= image_height;<br>// image_height <= image_width;
                  end
                  else if ((crop_end_x>new_image_x) & (crop_end_y>new_image_y)) begin
                            image_width <= crop_image_width;
image_height <= crop_image_height;
                  end
// else begin<br>
// im<br>
// im<br>
// end
                           image width \leq image width initial;
                           image height \leq image height initial;
                  end
         end
```

```
// reg [23:0] color;
```

```
always @(posedge vclock) begin
                if (reset) begin
                        pixel <= 0;
                end
                else if ((cdpixel1!=0) | (cdpixel2!=0) | (cdpixel3!=0))
                        pixel <= 0;
                else if ((crop_pixel!=0) | (rotate_pixel!=0) | (restore_pixel!=0))
pixel <= option_color;
// else if (F_pixel != 0)
// pixel <= F_color;
// else if (image_pixel != 0)
// pixel <= (image_pixel);
                else if (left_pixel != 0)
                        pixel <= left_color;
                else if (right\_pixel = 0)pixel <= right_color;
                else
                        pixel <= {8'd255, 8'd255, 8'd255};
```

```
end
```

```
// always @* begin<br>
// if (lfp<br>
// else if<br>
// else if<br>
// else if<br>
// else if<br>
// else if<br>
// else if<br>
// else if<br>
// else if<br>
// else if<br>
// else if<br>
// else if<br>
// else if
                       if (lfpixel!=0)
                                  assign color = {8'd255, 16'd0}; // red box for LF
                       else if (rfpixel!=0)
// assign color = {16'd0, 8'd255}; // blue box for RF
// else if ((cdpixel1!=0) | (cdpixel2!=0) | (cdpixel3!=0) | (cdpixel4 !=0))
                                  assign color = 3'bl11;
                       else if ((crop_pixel!=0) | (rotate_pixel!=0) | (restore_pixel!=0))
                                  assign color = option color;
                       else if (image_pixel != 0)
                                  \overline{\text{assign}} color = image color;
                       else if (left_pixel != 0)
                                  \overline{\text{assign color}} = \text{left\_color};
                       else if (right_pixel != 0)
                                  \overline{\text{assign color}} = \text{right\_color};
           end
```

```
// assign pixel = color;
```
#### **DrawRectangle.v**

```
// draw rectangle while in MID CROP state
module DrawRectangle(input clk, reset, input [10:0] hcount, input [9:0] vcount, input show_rectangle,<br>input [10:0] crop_start_x, input [9:0] crop_start_y, input [10:0] rf_x, input [9:0] rf_y,
                                                                               input[10:0] image_x, input [9:0] image_y, input [10:0]
image_width, input[9:0] image_height, 
                                                                                output [10:0] crop end xx, output [10:0] crop end yy,
output reg [23:0] rectangle pixel);
// input clk, reset;<br>// input [10:0] hcount;
// input [10:0] hcount; // horizontal index of current pixel (0..1023)
// input [9:0] vcount; // vertical index of current pixel (0..767)<br>// input show rectangle;<br>// input [10:0] crop_start_x;
           input show_rectangle;
// input [10:\overline{0}] crop_start_x;<br>
// input [9:0] crop_start_y;<br>
// input [10:0] rf_x;<br>
// input [9:0] rf_y;<br>
// input [10:0] image_x;<br>
// input [9:0] image_vidth;<br>
// input [10:0] image_width;<br>
// input [10input [9:0] crop\_start_y;
           input [10:0] rf x;
           input [9:0] rf \overline{y};
           input [10:0] image x;
           input [9:0] image \overline{y};
           input [10:0] image width;
           input [9:0] image_height;
           output reg [10:0] crop end xx;
//// output reg [9:0] crop_end_yy;
// output [10:0] crop_end_xx;
// output [9:0] crop_end_yy;
// output reg [23:0] rectangle_pixel;
// localparam image_width = 500;<br>// localparam image height = 300
           localparam image-height = 300;wire [10:0] image_rightedge_x = image_x + image_width;
            wire [9:0] image bottomedge y = image y + image height;
// wire [10:0] rf_xx = (rf_x > image_rightedge_x) ? image_rightedge_x : rf_x;
// wire [9:0] rf_yy = (rf_y > image_bottomedge_y) ? image_bottomedge_y : rf_y;
            assign crop_end_xx = (rf_x > image_rightedge_x) ? image_rightedge_x : rf_x;<br>assign crop_end_yy = (rf y > image bottomedge y) ? image bottomedge y : rf y;
           wire [23:0] rectangle color = {8'dd255}, 8'dd255, 8'dd255;
           wire horizontal_edge = ((hcount >= crop_start_x && hcount <= crop_end_xx) && (vcount==crop_start_y ||
vcount==crop_end_yy));
           wire vertical edge = ((vcount >= crop start y && vcount <= crop end yy) && (hcount==crop start x ||
hcount==crop_end_xx));
           always @(posedge clk) begin
                       if (show_rectangle) begin
                                  if (horizontal_edge | vertical_edge)
                                             rectangle_pixel <= rectangle_color;
                                  else
                                             rectangle_pixel <= 0;
                      end
                      else begin
// store end corner for cropping
// crop_end_xx <= rf_xx;
// crop_end_yy <= rf_yy;<br>
rectangle pixel <= 0;
                      end
           end
/*
           module blob<br>#(parameter WIDTH = 64,
                                                  // default width: 64 pixels
                                                         HEIGHT = 64, // default height: 64 pixels
COLOR = 24'd16777215) // default color: white
            (input [10:0] x,hcount,
 input [9:0] y,vcount,
             output reg [23:0] pixel);
           always @ (x or y or hcount or vcount) begin
                      if ((hcount >= x \& hcount \langle (x+WIDTH)) && (vcount >= y \& vcount \langle (y+HEIGHT)))
                                 pixel = COLOR;
                      else pixel = 0;
           end
```
endmodule \*/

endmodule

### **Cropper.v**

module Cropper(input clk, reset, input [10:0] hcount, input [9:0] vcount, input crop, input [10:0] crop\_start\_x, input [9:0] crop\_start\_y, input [10:0] crop\_end\_x, input [9:0] crop\_end\_y,<br>input [10:0] image x, input [9:0] image y, input [10:0] image width, input [9:0] image height, output reg done cropping, output reg  $[23:0]$  crop pixel); // input clk, reset;<br>
// input [10:0] hoou<br>
// input [9:0] vcoun<br>
// input [10:0] crop<br>
// input [10:0] crop<br>
// input [10:0] crop<br>
// input [9:0] crop<br>
// input [9:0] image<br>
// input [9:0] image<br>
// input [10:0] image<br>
//  $input$   $[10:0]$  hcount; input [9:0] vcount; input crop;  $input$   $[10:0]$   $crop\_start\_x;$  $input$  [9:0]  $crop_start_y$ ;  $input$  [10:0]  $crop\_end\_xx;$ input  $[9:0]$  crop end  $\overline{yy}$ ; input  $[10:0]$  image x; input  $[9:0]$  image  $\overline{y}$ ;  $input$   $[10:0]$   $image$  width; input [9:0] image\_height; // output reg done\_cropping; // output reg [23:0] crop\_pixel; localparam right\_color = 24'h330033; // dark color localparam left\_width = 150; reg cropping; // high when doing actual cropping wire  $[10:0]$  image rightedge  $x = \text{image } x + \text{image } width;$ wire  $[9:0]$  image\_bottomedge\_y = image\_y + image\_height; // wire  $[10:0]$  crop\_end\_xx = (crop\_end\_x > image\_rightedge\_x) ? image\_rightedge\_x : crop\_end\_x;<br>// wire [9:0] crop end vy = (crop end v > image bottomedge v) ? image bottomedge v : crop end v wire  $[9:0]$  crop\_end\_yy = (crop\_end\_y > image\_bottomedge\_y) ? image\_bottomedge\_y : crop\_end\_y; reg [10:0] crop\_end\_xx; reg [9:0] crop\_end\_yy; always @(posedge crop) begin  $\frac{1}{\sqrt{2}}$  can i do this? if (crop\_end\_x > image\_rightedge\_x) crop\_end\_xx <= image\_rightedge\_x; else crop\_end\_xx <= crop\_end\_x; end always @(posedge crop) begin // can i do this? if (crop\_end\_y > image\_bottomedge\_y)  $\overline{\text{crop\_end\_yy}} \le \overline{\text{image\_bottomedge\_y}};$ else crop\_end\_yy <= crop\_end\_y; end

wire unwanted\_pixel = ((hcount < crop\_start\_x) || (hcount > crop\_end\_xx) || (vcount < crop\_start\_y) || (vcount > crop\_end\_yy));

```
always @(posedge clk) begin
        done cropping \leq 0;
        if (reset) begin
                done_cropping <= 0;
                \text{crop\_pixel} \leq 0;cropping <= 0;
        end
        else if (crop) begin
                 if ((hcount==0) & (vcount==0)) begin
                                                            // reached top of frame again, so done cropping
                                  crop_pixel <= 0;
cropping <= 0;
                                  done_cropping <= 1;
                         end
                         else begin // crop has gone hi, haven't done any cropping yet
                                  cropping <= 1;
                                  done_cropping <= 0;
                         end
                 end
                 else if (hcount < left_width)
                         crop_pixel \leq 0;
```

```
else if (cropping) begin // on right side & cropping
                          if (unwanted_pixel)
                                 crop_pixel <= right_color;
                          else
                                  crop pixel \leq 0;
                 end
                 else
                         crop_pixel <= 0;
        end
        else
                 crop pixel \leq 0;
end
```
#### **Corner1Finder.v**

module Corner1Finder(clk, reset, rf x, rf y, ref pt x, ref pt y, show corners, corner1);

```
input clk, reset;
         input [10:0] rf_x;
         input [9:0] rf \overline{y};
         input [10:0] ref pt x;
          input [9:0] ref_pt_y;
          input show corners;
         output reg [2:0] corner1; // if =4, no corner selected
         localparam TL = 2' d0;localparam TR = 2'd1;localparam BR = 2'd2;localparam BL = 2' d3;localparam screen width = 800;localparam screen height = 600;wire [10:0] x1 = (show_corners) ? ref_pt_x : rf_x;
wire [9:0] y1 = (show\_corners) ? ref_pt_y : rf_y;<br>
// wire [10:0] x1 = rf x;// wire [10:0] x1 = rf_x<br>// wire [9:0] y1 = rf_y;
          always @(posedge clk) begin
// FIRST CORNER
                  if (x1 == 0)corner1 \leq 4;
                  else if (x1 < (screen_width/2)) begin // in left half<br>if (y1 < (screen_meight/2)) // in top half
                            if (y1 < (screen\_height/2))corner1 \leq TL;
                            else
                                     corner1 <= BL;
                  end<br>else begin
                                                                         \frac{1}{2} // in right half
                            if (y1 < (screen height/2))
                                     corner1 \leq TR;
                            else
                                     corner1 <= BR;
                  end
         end
```
endmodule

### **Corner2Finder.v**

module Corner2Finder(clk, reset, rf\_x, rf\_y, new\_pt\_x, new\_pt\_y, show\_corners, corner2);

```
input clk, reset;<br>input [10:0] rf x;
input [9:0] rf \overline{y};
input [10:0] new_pt_x;
input [9:0] new_pt_y;
input show_corners;
output reg [2:0] corner2; // if =4, don't show circle
```
localparam TL = 2'd0; localparam TR = 2'd1;

```
localparam BR = 2'd2;
localparam BL = 2' d3;localparam screen_width = 800;
localparam screen height = 600;
wire [10:0] x2 = \overline{(\text{show corners})} ? rf x : 0;
wire [9:0] y^2 = (show_corners) ? rf_\overline{y} : 0;
always @(posedge clk) begin
               // SECOND CORNER
              if (x2 == 0)corner2 \leq 4;else if (x^2 < (screen\_width/2)) begin // in left half<br>if (y^2 < (screen\_height/2)) // in top half
                              if (y2 < (screen height/2))
                                            corner2 \lt= TL;
                              else
                                            corner2 <= BL;
              end<br>else begin
                                                                                                      \hspace{0.1cm}\rule{0.7cm}{0.8cm}\hspace{0.1cm}\hspace{0.1cmif (y2 < (screen height/2))
                                            \overline{corr2} \leq \overline{TR};
                             else
                                            corner2 <= BR;
              end
end
```
#### **DrawCorner1.v**

module DrawCorner1(clk, reset, hcount, vcount, corner1, color1, image x, image y, image width, image height, corner1\_pixel);

```
input clk, reset;
           input [10:0] hcount;
           input [9:0] vcount;
input [2:0] corner1;
           input [23:0] color1;
input [10:0] image_x;
           input [9:0] image_y;
input [10:0] image_width;
           input [9:0] image height;
          output [23:0] corner1_pixel;
           localparam screen_width = 800;
           localparam screen_height = 600;
localparam radius = 6;
           localparam TL = 2'd0;
localparam TR = 2'd1;
           localparam BR = 2'd2;localparam BL = 2' d3;reg [10:0] x1;
reg [9:0] y1;
// wire [10:0] x11 = x1 - radius/2;
// wire [9:0] y11 = y1 - radius/2;
           wire [10:0] x11 = x1 - 4;
wire [9:0] y11 = y1 - 4;
           always @(posedge clk) begin
                      // pick x,y based on which corner
                      if (corner1 == TL) beginx1 <= image_x;
                                  y1 \leq x image y;
                      end
                       else if (corner1 == TR) begin
x1 <= image_x + image_width;
                                  y1 \leq x image_y;
                      end
                       else if (cornerl == BR) begin<br>x1 <= image x + image width;
                                  y1 <= image_y + image_height;
                      end
                      else if (corner1 == BL) begin
                                 x1 \leq \text{image }x;y1 \leq \text{image}_y + \text{image}_zend<br>else begin
                                           // don't show marker
```

```
x1 <= screen_width;
y1 \leq s creen height;
```
end

end

```
circle c1(.RADIUS(radius), .COLOR(color1), .x(x11), .y(y11), .hcount(hcount), .vcount(vcount),
.pixel(corner1_pixel));
```
module DrawCorner2(clk, reset, hcount, vcount, corner2, color2, image x, image y, image width, image height,

endmodule

### **DrawCorner2.v**

```
corner2_pixel);
          input clk, reset;
          input [10:0] hcount;
          input [9:0] vcount;
          input [2:0] corner2;
          input [23:0] color2;
          input [10:0] image x;
           input [9:0] image_y;
           input [10:0] image_width;<br>input [9:0] image height;
          output [23:0] corner2_pixel;
           localparam screen_width = 800;<br>localparam screen height = 600;
          localparam radius = 6;
          localparam TL = 2'd0;localparam TR = 2'd1;localparam BR = 2'd2;localparam BL = 2' d3;reg [10:0] x2;
reg [9:0] y2;
           wire [10:0] x22 = x2 - 4;
wire [9:0] y22 = y2 - 4;
          always @(posedge clk) begin
                     // pick x,y based on which corner
                     if (corner2 == TL) begin
                               x2 \leq \text{image}_x;y2 \leq \text{image}_y;end
                     else if (corner2 == TR) begin
                               x2 \leq image_x + image_width;y2 \leq image[y;end
                     else if (corner2 == BR) begin
                                x2 <= image_x + image_width;
y2 <= image_y + image_height;
                     end
                     else if (corner2 == BL) begin
                               x2 \leq \text{image}_x;y2 \leq \text{image}_y + \text{image}_\text{height};end
                     else begin // don't show marker
x2 <= screen_width;
                               y2 <= screen_height;
                     end
          end
```
 $\verb|circle c2(.RADIUS(radius) , .COLOR(color2), .x(x22), .y(y22), .hcount(hcount), .vcount(vcount),$ .pixel(corner2\_pixel));

endmodule

#### **GetRotatedParams.v**

```
module GetRotatedParams(input clk, reset, input [10:0] x, input [9:0] y, input [10:0] width, 
                                                                      input [9:0] height, input [10:0] image_x, input
[9:0] image_y,
                                                                      input [10:0] image width, input [9:0] image height,
output reg [10:0] new_x, 
                                                                      output reg [9:0] new_y, output reg [10:0]
new width, output reg [9:0] new height);
        always @(posedge clk) begin
                  new x \leq image x + y - image y;new y \leq i mage y + i mage x + i mage width - x - width;
                 new width \leq height;
                 new_height <= width;
        end
```
#### **Rotator.v**

// changes appropriate F parameters based on ref corner and new corner // only happens on rotate<=1 module Rotator(input clk, reset, input rotate, input [2:0] corner1, input [2:0] corner2, input [10:0] A\_x, input [9:0] A\_y, input [10:0] A\_width, input [9:0] A\_height, input  $[10:0]$  B x, input  $[9:0]$  B y, input  $[10:0]$  B width, input  $[9:0]$ B\_height, input  $[10:0]$  C x, input  $[9:0]$  C y, input  $[10:0]$  C width, input  $[9:0]$ C\_height, input [10:0] image\_x, input [9:0] image\_y, input [10:0] image\_width, input [9:0] image\_height, output reg [10:0] A\_x\_new, output reg [9:0] A\_y\_new, output reg [10:0] A\_width\_new, output reg [9:0] A\_height\_new, output reg [10:0] B\_x\_new, output reg [9:0] B\_y\_new, output reg [10:0] B\_width\_new, output reg [9:0] B\_height\_new, output reg [10:0] C\_x\_new, output reg [9:0] C\_y\_new, output reg [10:0] C\_width\_new, output reg [9:0] C\_height\_new, output reg [10:0] image width new, output reg [9:0] image height new, output reg done\_rotating);

wire [10:0] A\_x\_temp1; wire [9:0] A\_y\_temp1; wire  $[10:0]$  A width temp1; wire [9:0] A height temp1; wire  $[10:0]$   $\overline{B}_{x}$  temp1; wire  $[9:0]$  B\_y\_temp1; wire [10:0] B\_width\_temp1; wire [9:0] B\_height\_temp1; wire  $[10:0]$   $\overline{C}_x$  temp1; wire  $[9:0]$  C<sub>y</sub><sup>temp1;</sup> wire  $[10:0]$  C\_width\_temp1; wire [9:0] C height temp1; wire  $[10:0]$  A x temp2; wire [9:0] A\_y\_temp2; wire [10:0] A\_width\_temp2; wire [9:0] A\_height\_temp2; wire  $[10:0]$  B\_x\_temp2; wire  $[9:0]$  B\_y\_temp2; wire  $[10:0]$  B\_width\_temp2; wire  $[9:0]$  B height temp2; wire  $[10:0]$   $\overline{C_x}$  temp2; wire  $[9:0]$  C y temp2; wire  $[10:0]$   $\overline{C}$  width temp2; wire [9:0] C\_height\_temp2; wire  $[10:0]$  A x temp3; wire [9:0] A\_y\_temp3;<br>wire [10:0] A width temp3; wire [9:0] A height temp3; wire  $[10:0]$  B x temp3; wire  $[9:0]$  B  $\overline{y}$  temp3; wire  $[10:0]$  B width temp3; wire  $[9:0]$  B height temp3; wire  $[10:0]$   $\overline{C}$  x temp3; wire [9:0] C\_y\_temp3;<br>wire [10:0] C\_width\_temp3; wire [9:0] C height temp3;

```
localparam TL = 2'd0;
        localparam TR = 2'd1;localparam BR = 2'd2;localparam BL = 2' d3;// calculate new values, even if not going to use them
        // 90 deg CCW
        GetRotatedParams A1(.c1k(c1k), .reset(reset), x(A_x x), y(A_y), .width(A_width),
                                                                         .<br>height(A height), .image x(image x),
. image y(image y),
                                                                        . image width(image width),
.image height(image height), .new x(A x temp1),
                                                                        .new y(A y temp1), .new width(A width temp1),
.new height(A height temp1));
         GetRotatedParams B1(.clk(clk), .reset(reset), .x(B_x), .y(B_y), .width(B_width), 
                                                                         .height(B height), .image x(image x),
.image y(image y),
                                                                        .image width(image width),
.image height(image height), .new x(B x temp1),
                                                                        .new_y(B_y_temp1), .new_width(B_width_temp1),
.new height(B height temp1));
        GetRotatedParams C1(.clk(clk), .reset(reset), .x(C_x), .y(C_y), .width(C_width),
                                                                         Theight(C height), .image x(image x),
.image_y(image_y),
                                                                        .image_width(image_width),
.image height(image height), .new x(C x temp1),
                                                                        .new y(C y temp1), .new width(C width temp1),
.new height(C height temp1));
         // 180 deg CCW
         GetRotatedParams A2(.clk(clk), .reset(reset), .x(A_x_temp1), .y(A_y_temp1), .width(A_width_temp1),<br>height(A height temp1), .image_x(image_x), .
. image y(image y),
                                                                        .image_width(image_height),
.image height(image width), .new x(A x temp2),
                                                                        .new y(A y temp2), .new width(A width temp2),
.new height(A height temp2));
         GetRotatedParams B2(.clk(clk), .reset(reset), .x(B_x_temp1), .y(B_y_temp1), .width(B_width_temp1), 
.height(B_height_temp1), .image_x(image_x),
.image_y(image_y),
                                                                        .image width(image height),
.image height(image width), .new x(B x temp2),
                                                                        .new_y(B_y_temp2), .new_width(B_width_temp2),
.new height(B height temp2));
         GetRotatedParams C2(.clk(clk), .reset(reset), .x(C_x_temp1), .y(C_y_temp1), .width(C_width_temp1),<br>height(C height temp1), .image_x(image_x), .
.image_y(image_y),
                                                                        .image width(image height),
.image_height(image_width), .new_x(C_x_temp2),
                                                                        .new y(C y temp2), .new width(C width temp2),
.new_height(C_height_temp2));
         // 270 deg CCW
         GetRotatedParams A3(.clk(clk), .reset(reset), .x(A_x_temp2), .y(A_y_temp2), width(A_width_temp2),<br>height(A height temp2), .image_x(image_x), .
.image_y(image_y),
                                                                        .image_width(image_width),
.image_height(image_height), .new_x(A_x_temp3),
                                                                        .new y(A \ y \ temp3), .new width(A width temp3),
.new_height(A_height_temp3));
         GetRotatedParams B3(.clk(clk), .reset(reset), .x(B_x_temp2), .y(B_y_temp2), .width(B_width_temp2),
                                                                         .height(B height temp2), .image x(image x),
. image y(image y),
                                                                        .image_width(image_width),
.image height(image height), .new x(B x temp3),
                                                                        .new_y(B_y_temp3), .new_width(B_width_temp3),
.new height(B height temp3));
         GetRotatedParams C3(.clk(clk), .reset(reset), .x(C x temp2), .y(C y temp2), .width(C width temp2),
                                                                         .height(C_height_temp2), .image_x(image_x),
.image_y(image_y),
                                                                        .image width(image width),
.image_height(image_height), .new_x(C_x_temp3),
                                                                        .new y(C y temp3), .new width(C width temp3),
.new_height(C_height_temp3));
```

```
always @(posedge clk) begin
                    done_rotating <= 0;
                    if (rotate) begin
                              done rotating \leq 1;
// image_width_new <= image_height;<br>image_width_new <= image_height;<br>// image_height_new <= image_width;
                              image height new \leq image width;
                              if (corner1 == TL) begin
                                        if (corner2 == BL) begin
                                                   image width new \leq image height;
                                                   image height new \leq image width;
                                                   A x_new \leq A_xtemp1;
                                                   A_y_new <= A_y_temp1;
                                                   A width new <= A width temp1;
                                                   A height new \leq A height temp1;
                                                   B^-x new \leq B x temp1;
                                                   B_y_new <= B_y_temp1;
                                                   B_width_new <= B_width_temp1;
                                                   B height new \leq B height temp1;
                                                   C x new \leq C x temp1;
                                                   C y new \leq C y templ;
                                                   C_width_new <= C_width_temp1;
                                                   C_{\text{height\_new}} \leftarrow \overline{C}_{\text{height\_temp1}};end
                                         else if (corner2 == BR) begin
                                                   A x new \leq A x temp2;
                                                   A_y_new <= A_y_temp2;
                                                   A width new <= A width temp2;
                                                   A height new <= A height temp2;
                                                   B x new \leq B x temp2;
                                                   B y new \leq B y temp2;
                                                   B_width_new <= B_width_temp2;
                                                   B height new \leq B height temp2;
                                                   C_x_new \leq C_xtemp2;C y new \leq C y temp2;
                                                   C_width_new <= C_width_temp2;
                                                   C_{\text{height\_new}} \leq C_{\text{height\_temp2}};
                                         end
                                         else if (corner2 == TR) begin
                                                   \lim_{x \to a} width new \leq image height;
                                                   image height new \leq image width;
                                                   A_x<sub>_x_new \leq A_x_temp3;</sub>
                                                   A_y_new <= A_y_temp3;
                                                   A width new <= A width temp3;
                                                   A height new <= A height temp3;
                                                   B_x_new <= B_x_temp3;
                                                   B_y_new <= B_y_temp3;
                                                   B_width_new <= B_width_temp3;
                                                   B height new <= B height temp3;
                                                   C x new \leq C x temp3;
                                                   C y new \leq C y temp3;
                                                   C_width_new <= C_width_temp3;
C_height_new <= C_height_temp3;
                                         end
                              end
                               else if (corner1 == BL) begin
                                         if (corner2 == BR) begin
                                                   image_width_new <= image_height;
                                                   image_height_new <= image_width;
                                                   A_x_new <= A_x_temp1;
                                                   A_y_new <= A_y_temp1;
A_width_new <= A_width_temp1;
                                                   A height new \leq A height temp1;
                                                   B_x new \leq B_x temp1;
                                                   B_y_new <= B_y_temp1;
B_width_new <= B_width_temp1;
                                                   B_height_new \leq B_height_temp1;
                                                   C x new \leq C x templ;
                                                   C_y_new <= C_y_temp1;<br>C_width_new <= C_width_temp1;
                                                   C_height_new <= \overline{C}_height_temp1;
                                         end
                                         else if (corner2 == TR) begin
                                                   A_x_new <= A_x_temp2;
                                                   A_y_new <= A_y_temp2;
A_width_new <= A_width_temp2;
                                                   A height new \leq A height temp2;
                                                   B_x_new \leq B_x_temp2;
                                                   B_y_new <= B_y_temp2;<br>B_width_new <= B_width_temp2;
                                                   B height new \leq \overline{B} height temp2;
                                                   C_x_new \leq C_xtemp2;C_y new \leq C_y temp2;
```

```
C_width_new <= C_width_temp2;
                      Cheight new \leq \overline{C} height temp2;
           end
           else if (corner2 == TL) begin
                      image width new \leq image height;
                      image_height_new <= image_width;
                      A x new \leq A x temp3;
                      A_y_new <= A_y_temp3;
                      A width new <= A width temp3;
                      A height new \leq \overline{A} height temp3;
                      B x new \leq B x temp3;
                      B y new <= B y temp3;
                      B_width_new <= B_width_temp3;
                      B height new \leq B height temp3;
                      C_x new \leq C_x temp3;
                      C y new \leq C y temp3;
                      C_width_new <= C_width_temp3;
                     Cheight_new <= C height temp3;
           end
end
else if (corner1 == BR) begin
           if (corner2 == TR) begin
                     image width new \leq image height;
                      image height new \leq image width;
                      A x new \leq A x temp1;
                      A_y_new <= A_y_temp1;
A_width_new <= A_width_temp1;
                      A height new \leq A height temp1;
                      B^-x new \leq B x temp1;
                      B_y_new <= B_y_temp1;<br>B_width_new <= B_width_temp1;
                      \overline{B} height_new <= \overline{B}_height_temp1;
                      C x new \leq \leq C x temp1;
                      C_y_new <= C_y_temp1;<br>C_width_new <= C_width_temp1;
                      C_height_new <= C_height_temp1;
           end
           else if (corner2 == TL) begin
                      A_x_new \leq A_xtemp2;A_y_new \leq A_y_temp2;
                      A width new \overline{S} = A width temp2;
                      \overline{A\_height\_new} \leq \overline{A\_height\_temp2};B_x_new \leq B_xtemp2;B_y_new <= B_y_temp2;<br>B_width_new <= B_width_temp2;
                     B height new \leq B height temp2;
                      C_x_new \leq C_xtemp2;C_y_new <= C_y_temp2;<br>C_width_new <= C_width_temp2;
                      C_height_new <= C_height_temp2;
           end
           else if (corner2 == BL) begin
                      image_width_new <= image_height;
                      image height new <= image width;
                      A_x \nightharpoonup x \neq 0 \leq A_x \nightharpoonup x \neq 3;A_y new \leq A_y temp3;
                      A_width_new <= A_width_temp3;
                      A height new <= A height temp3;
                      B_x_new <= B_x_temp3;<br>B_y_new <= B_y_temp3;
                      B<sup>-\overline{u}</sup>dth_new \overline{e} = B<sub>-</sub>width_temp3;
                      B<sup>-</sup>height<sub>-new \leq \overline{B}-height-temp3;</sub>
                      C_x_new \leq C_xtemp3;C_y_new <= C_y_temp3;<br>C_width_new <= C_width_temp3;
                      C_height_new <= C_height_temp3;
           end
end
else if (corner1 == TR) begin
           if (corner2 == TL) beginimage width new \leq image height;
                      image_height_new <= image_width;
                      A_x_new <= A_x_temp1;
                      A_y_new <= A_y_temp1;<br>A_width_new <= A_width_temp1;
                      A<sup>[</sup>height_new \leq A<sup>[</sup>height_temp1;
                      B_x new \leq B_x temp1;
                      B_y_new <= B_y_temp1;<br>B_width_new <= B_width_temp1;
                      B_height_new <= B_ height_temp1;
                      C_x_new \leq C_xtemp1;C_y_new <= C_y_temp1;
C_width_new <= C_width_temp1;
                      C_height_new \lt= C_height_temp1;
```

```
end
                     else if (corner2 == BL) begin
                               A_x_new \leq A_xtemp2;A_y_new <= A_y_temp2;
                                A width new <= A width temp2;
                               \overline{A} height_new <= \overline{A} height_temp2;
                                B_x_new <= B_x_temp2;
B_y_new <= B_y_temp2;
                                B_width_new <= B_width_temp2;
                               B_height_new <= \overline{B}_height_temp2;
                               C_x_new \leq C_xtemp2;C y new \leq C y temp2;
                                C_width_new <= C_width_temp2;
                               C_height_new <= \overline{C}_height_temp2;
                     end
                     else if (corner2 == BR) begin
                               image_width_new <= image_height;
                                image_height_new <= image_width;
                                A_x_new <= A_x_temp3;<br>A_y_new <= A_y_temp3;
                                A width new <= A width temp3;
                               A height new \leq \overline{A} height temp3;
                                B_x_new <= B_x_temp3;
B_y_new <= B_y_temp3;
                                B width new <= B width temp3;
                               B height_new \leq \overline{B} height_temp3;
                               C_x_new \leq C_xtemp3;C_y_new <= C_y_temp3;
                                C_width_new <= C_width_temp3;
                               C_height_new <= C_height_temp3;
                     end
          end
end
else begin
           image_width_new <= image_width;<br>image height new <= image height;
           A_x_new \leq A_x;A_y_new \leq A_y;A width new <= A width;
           A height new <= A height;
           B x new \leq B x;
           B y new \leq B y;
           B_width_new <= B_width;
           B_height_new <= B_height;
           C_x_new <= C_x;
C_y_new <= C_y;
           C_width_new <= C_width;
          C_{height\_new} \leq C_{height};
end
```
end

endmodule